Prof. Dr. Christian Dietrich, Westphalian University, Institute for Internet Security

# Internet-Sicherheit A Transport Layer Security

Prof. Dr. Christian Dietrich <dietrich@internet-sicherheit.de>

#### This chapter

- Transport Layer Security (TLS), Secure Sockets Layer (SSL)
- TLS Handshake
- Key exchange mechanisms
- Authentication and X.509 certificates
- TLS extensions
- Server Name Indication
- Attacks against TLS
	- CRIME: Avoid compression
	- Heartbleed: OpenSSL implementation issue
- Signing Oracle

#### Threat model

- The Internet is an open network of interconnected systems with varying legislations
- Data transmission happens over potentially insecure/eavesdropping nodes
- Many applications require the transmission of sensitive data such as credentials (passwords, secrets, credit card information, private information)
- Threat model
	- An attacker controls the whole network communication
	- Eavesdrop, modify and inject communication packets
- Imagine the worst case situation An attacker who controls the local network, all Internet routes, and DNS resolution

# Goals of Transport Layer Security (TLS)

- For two communicating peers, Transport Layer Security (TLS) provides
	- 1. Privacy and
	- 2. Data integrity
- Security is provided to any protocol that is spoken on top of a TLS channel

#### Network protocol layers

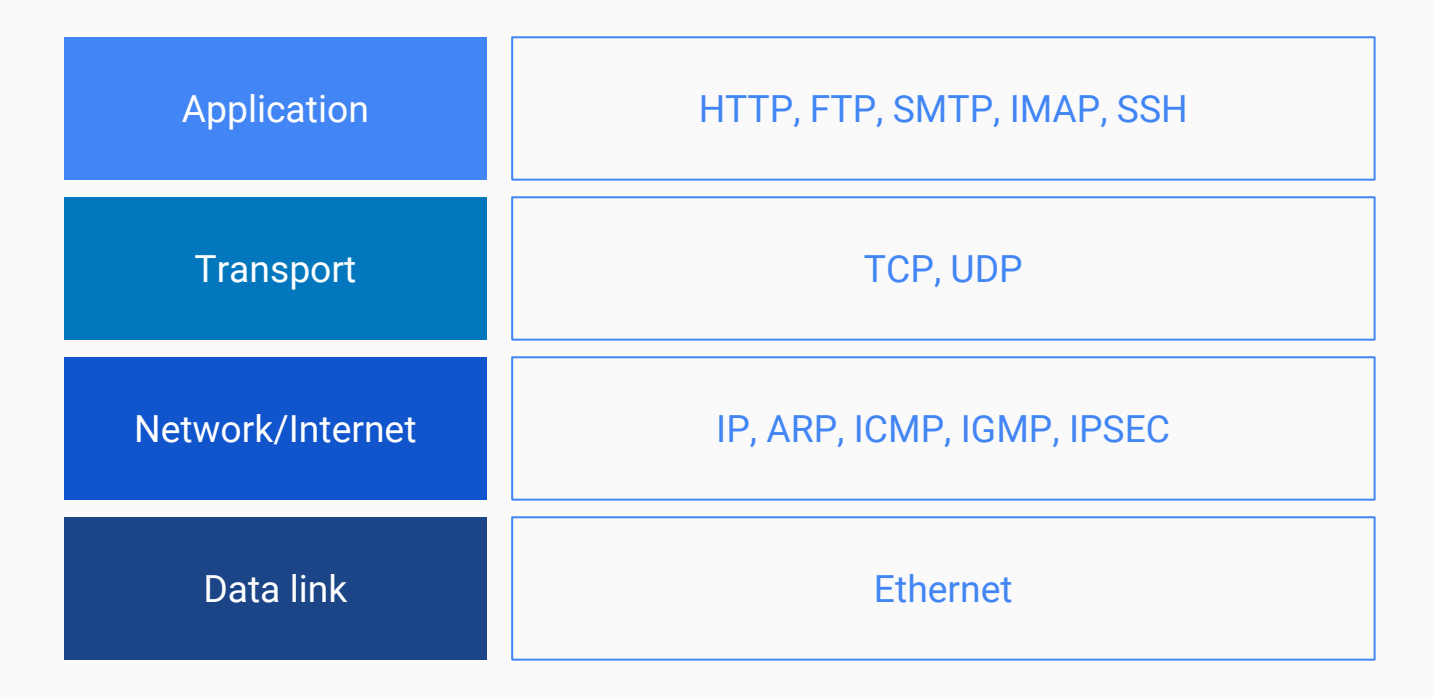

## Network protocol layers and TLS

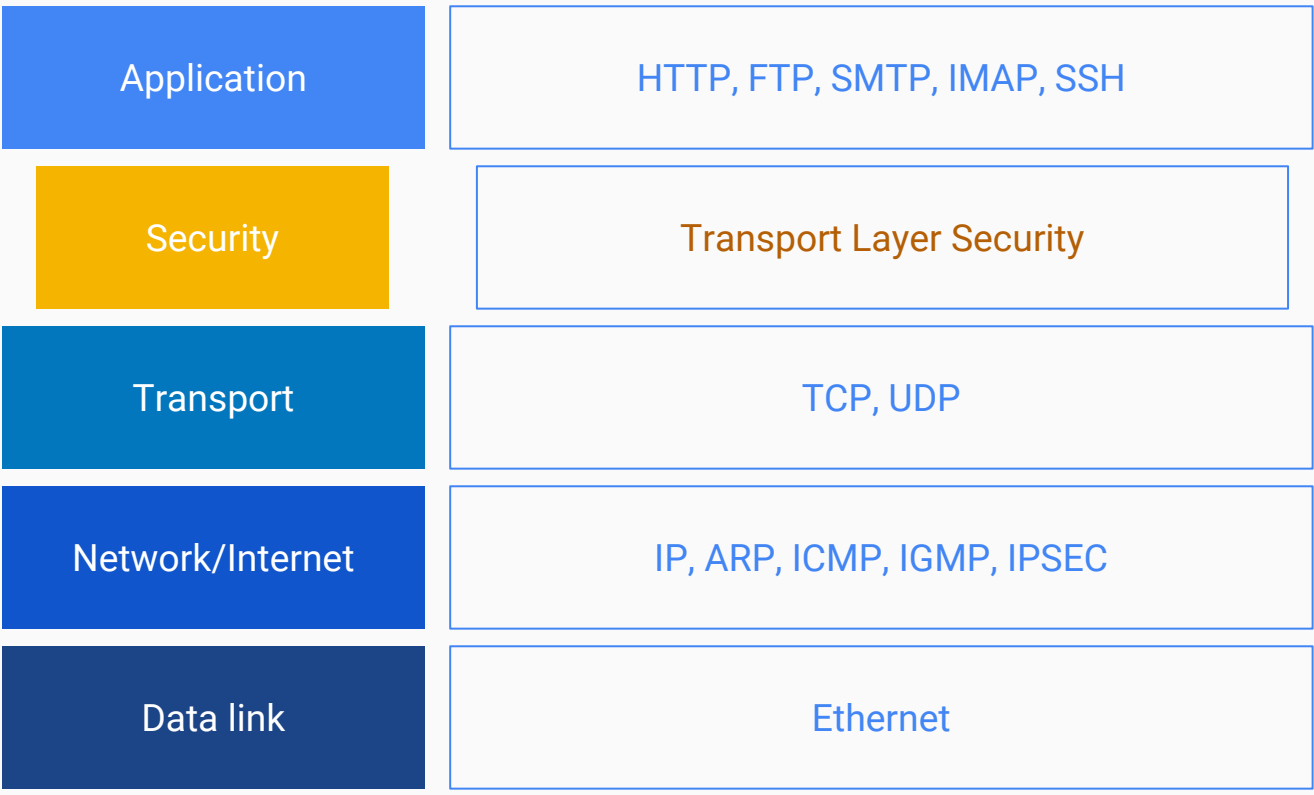

# TLS: Key Concepts

#### • Symmetric cryptography

- Used to encrypt the data transmitted
- The connection is private
- Asymmetric cryptography
	- Used to authenticate the identity of the communicating parties
	- The connecting parties "know" and trust each other
- Message authentication code
	- Used to ensure integrity
	- Nobody can modify the transmitted messages without being noticed

### What is TLS?

- TLS is the de facto standard for secure communication in TCP/IP networks
- Predecessor was named Secure Sockets Layer (SSL)
- TLS can be used with many protocols, often in one of two ways
	- A separate TCP port is used to offer a service where the application layer protocol (e.g. IMAP) is spoken on top of a TLS layer
		- TCP port 143 for plaintext IMAP
		- TCP port 993 for IMAP over TLS (IMAPS)
	- TLS is started during an existing TCP connection of the application layer protocol
		- Often called STARTTLS (SMTP, POP3, IMAP and other protocols)
- Most recent version (TLS 1.3) is in draft state

# The history of TLS

- November 1993: Release of Mosaic, the first wide-spread web browser
- SSL 1.0 Internal Netscape design, 1994
	- "This version circulated only internally (i.e., inside Netscape Communications), since it had several shortcomings and flaws."
	- Several weaknesses
- $\bullet$  SSL 2.0 Netscape, Nov 1994
	- Several weaknesses
- SSL 3.0 Netscape and Paul Kocher, Nov 1996
- TLS 1.0 Internet standard, Jan 1999
	- Based on SSL 3.0, but not interoperable (different cryptographic algorithms)
	- Announces itself as SSL "3.1"
- $TLS 1.1 Apr 2006$
- $TLS 1.2 Aug 2008$
- TLS 1.3 maybe 2018, possibly later <sup>9</sup>

#### TLS Basics

- TLS consists of two (ordered) protocols
- Handshake protocol
	- Uses public-key cryptography to establish several shared secret keys between the client and the server

#### Record protocol

○ Uses the secret keys ( handshake protocol) to protect confidentiality, integrity, and authenticity of data exchanges between client and server the contract of the contract of the contract of the contract of the contract of the contract of the contract of the contract of the contract of the contract of the contract of the contract of the contract of the con

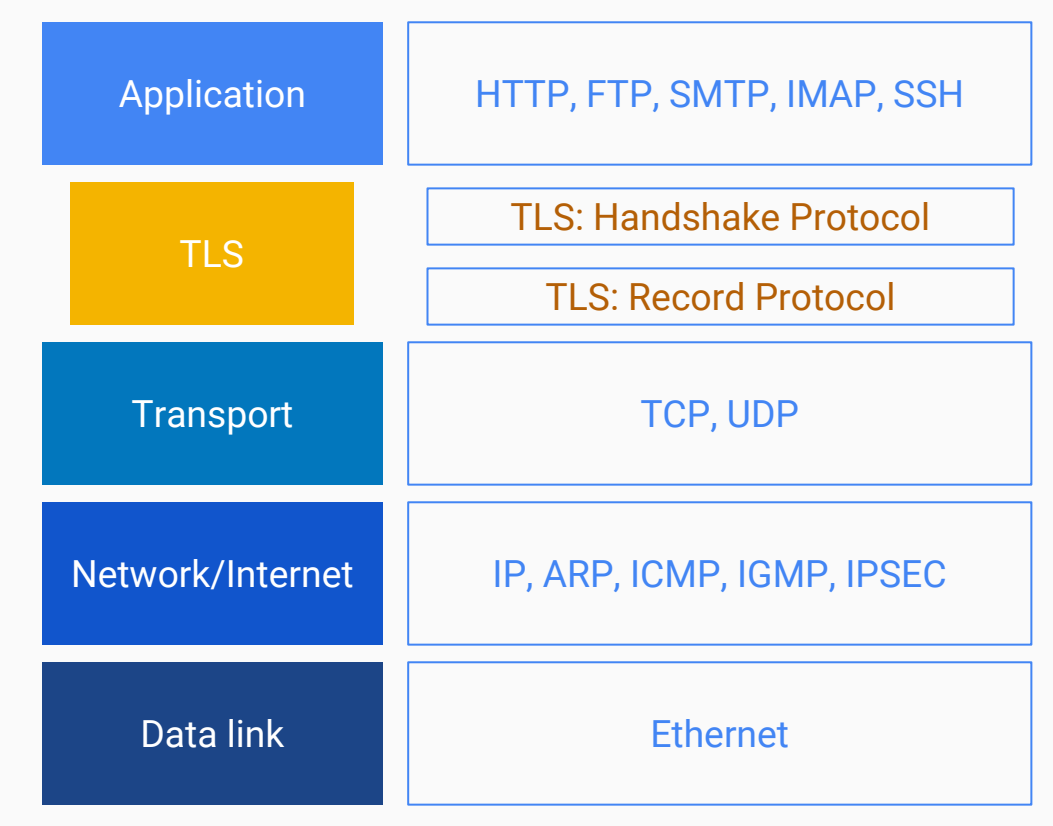

#### TLS Record Protocol

● The handshake is used to derive a shared secret

- The TLS record protocol takes care of
	- Confidentiality: Symmetric encryption with a first secret key (agreed on during the handshake)
	- Integrity: HMAC with a second secret key (agreed upon during the handshake)

# TLS Record Protocol: Sending side

- Fragment the data into manageable blocks
- Optionally compresses the data
- Apply a MAC

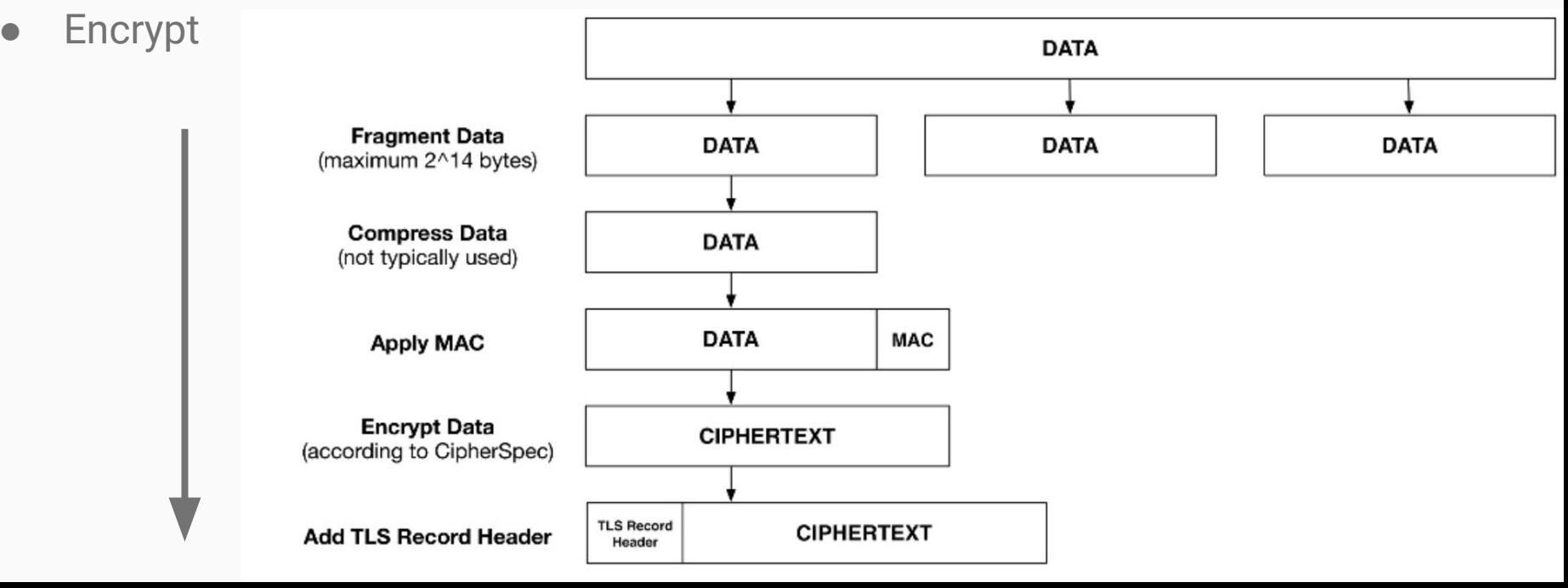

# TLS Record Protocol: Receiving side

- Decrypt
- Verify (HMAC)
- Decompress
- Reassemble

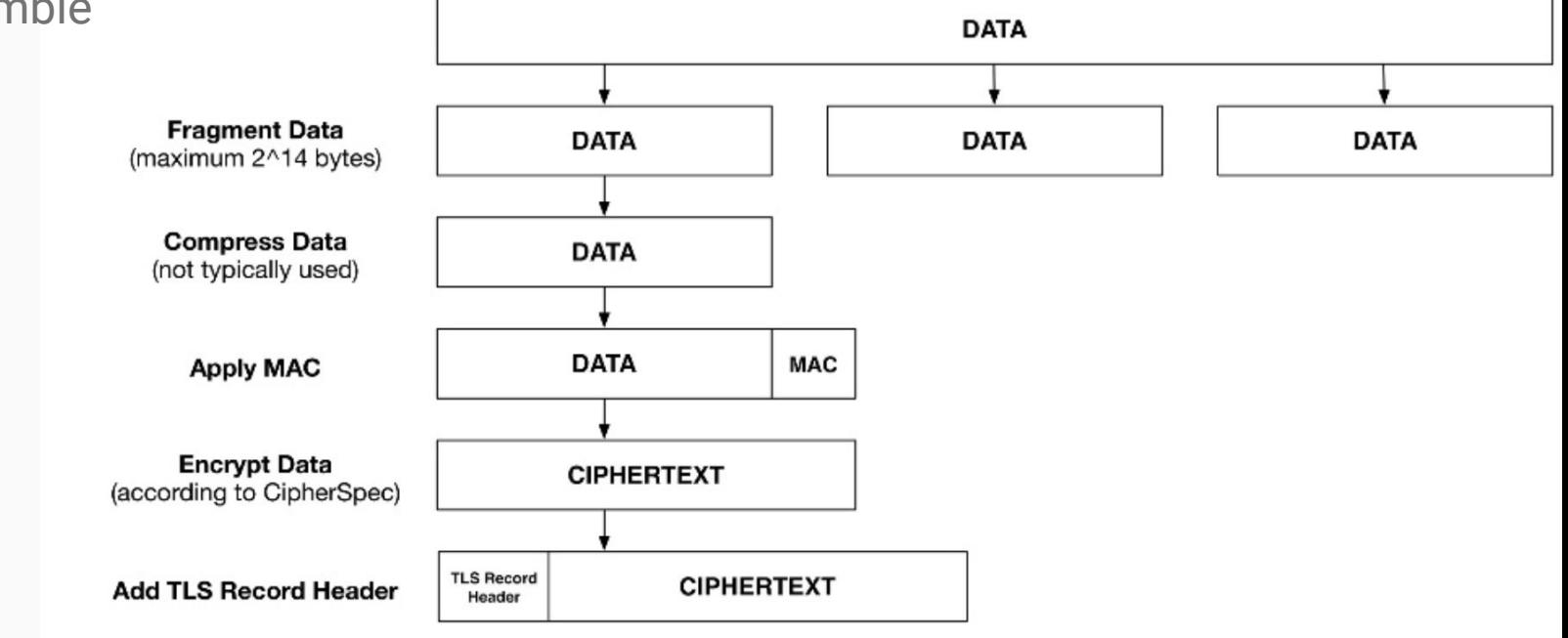

# TLS 1.2 Record Protocol

- Order of integrity protection and encryption
- MAC-then-encrypt (used in TLS)
	- Guarantees integrity of the plaintext
	- The MAC is encrypted
	- Needs to decrypt on the receiver side before MAC verification
	- Susceptible to attacks (POODLE)
- Encrypt-then-MAC
	- Provides integrity over plaintext and ciphertext
	- Verify the MAC and only then decrypt (does not feed spoofed ciphertext into the decryption step)

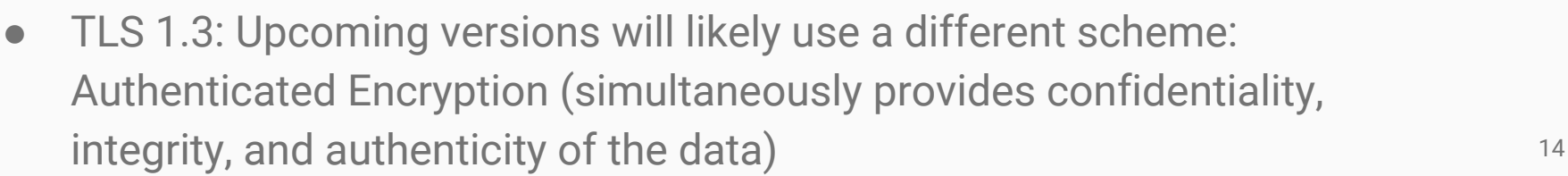

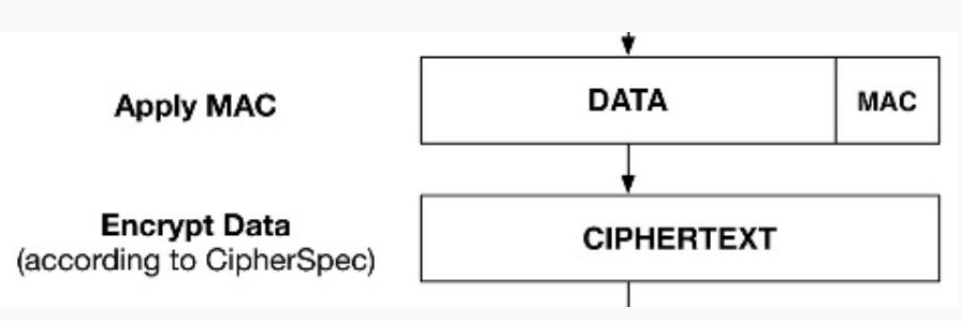

# TLS Record Protocol: MAC-then-encrypt

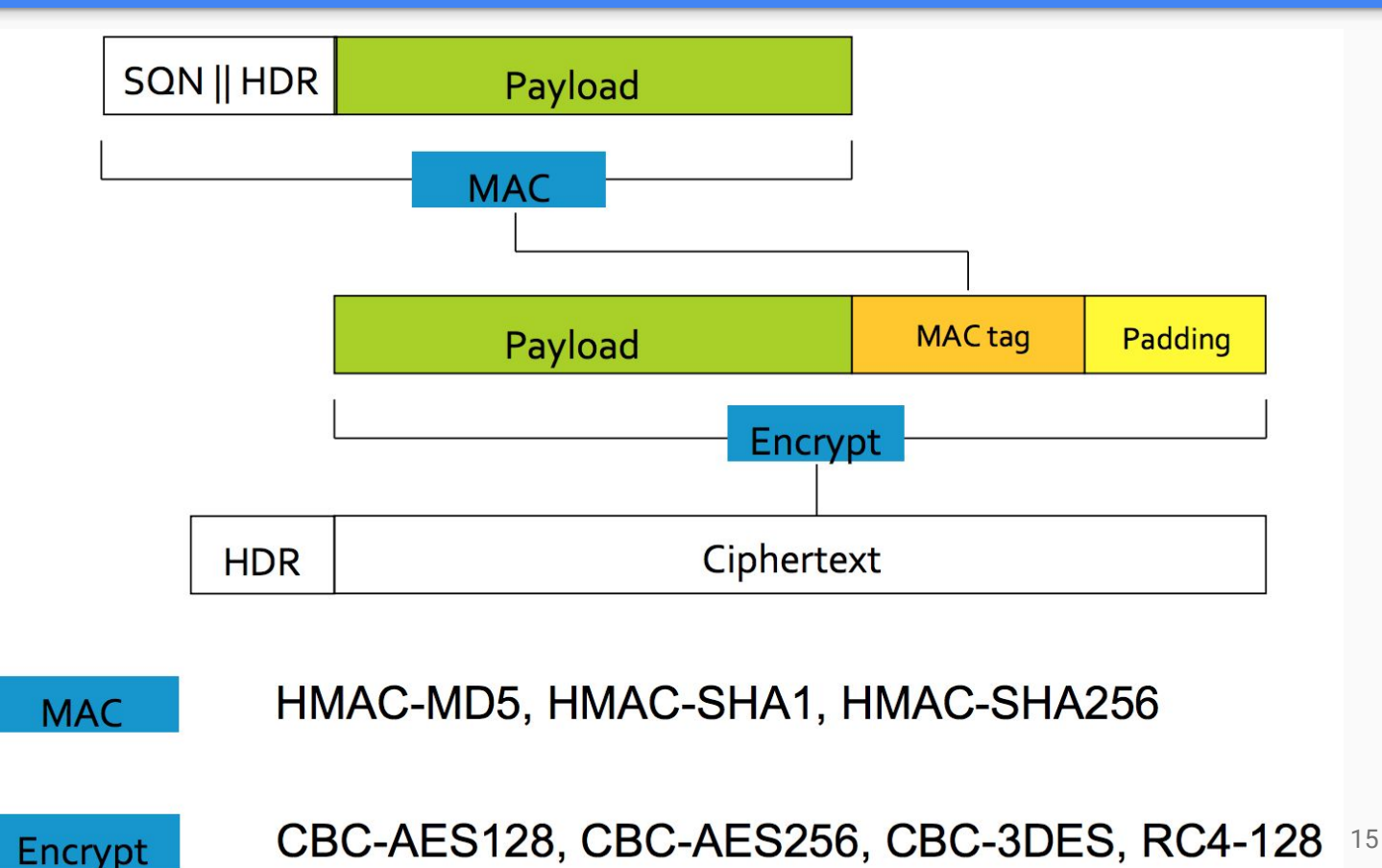

## TLS Record Format

● First byte is the content type and identifies the record layer protocol type

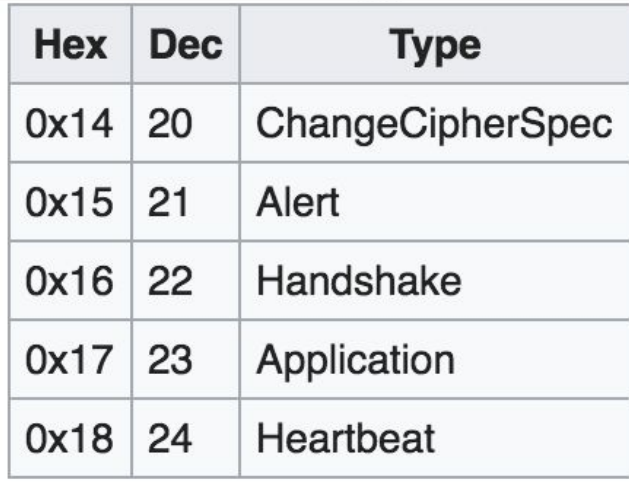

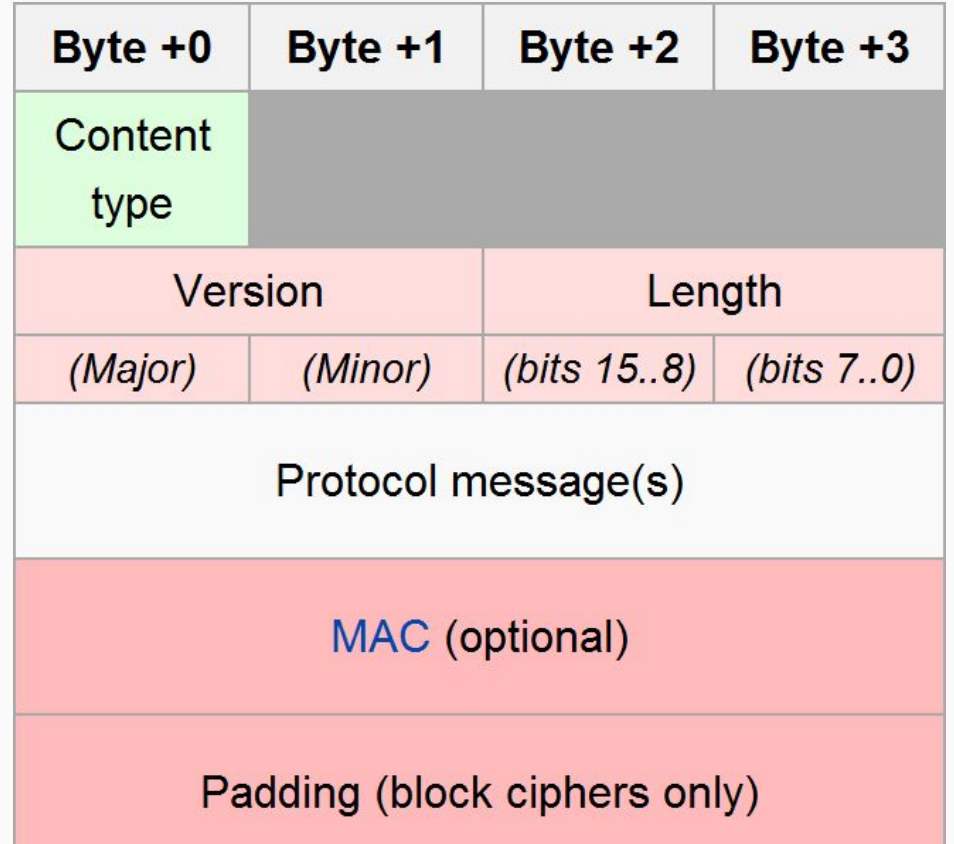

# TLS Record Format

- Two bytes of version numbers
	- Major and minor version

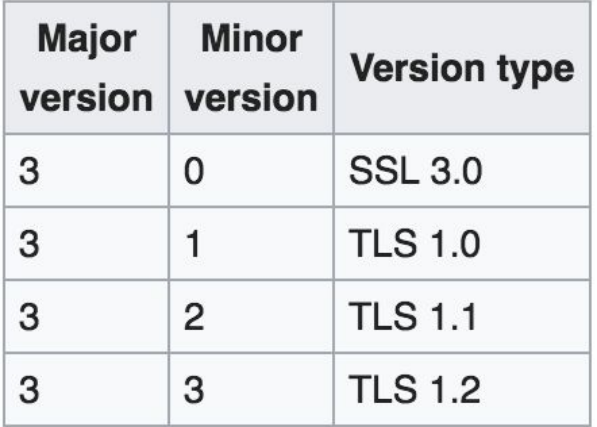

● Two bytes of total length information (Protocol message + MAC + Padding)

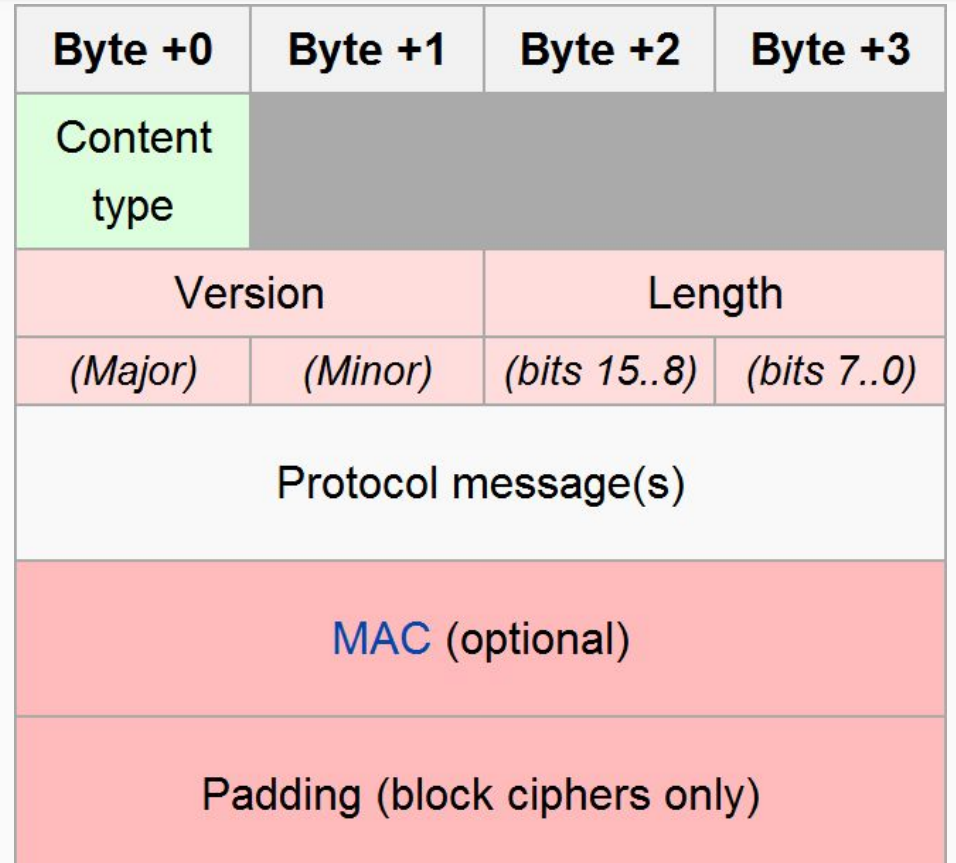

# TLS Handshake Protocol

- Operates on top of TLS records
- Establish the cryptographic parameters of the session
	- Agree on a protocol version
	- Select cryptographic algorithms
	- Authenticate the communicating peers (optional, but very often used)
	- Use public-key encryption techniques to generate shared secrets
- Each party may implement a specific subset of cryptographic operations
- The goal is to agree on the *strongest* possible crypto parameters that both parties support

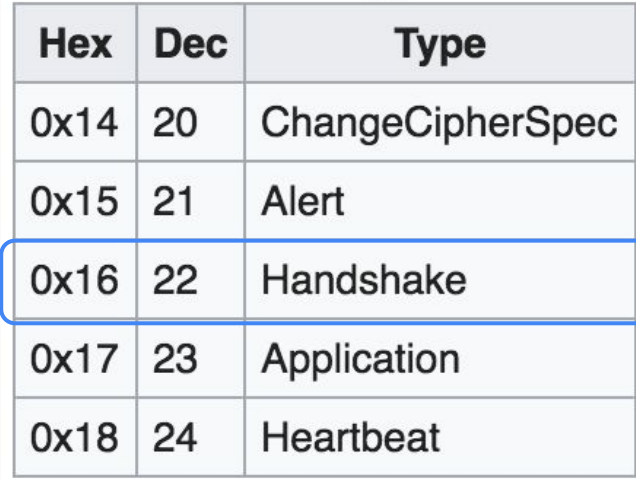

### TLS Handshake Protocol

- Exchange hello messages to agree on algorithms, exchange random values, and check for session resumption
- Exchange the necessary cryptographic parameters to allow the client and server to agree on a premaster secret
- Exchange certificates and cryptographic information to allow the client and server to authenticate themselves
- Generate a master secret from the premaster secret and exchanged random values
- Provide security parameters to the record layer
- Allow the client and server to verify that their peer has calculated the same security parameters and that the handshake occurred without tampering by an attacker

#### TLS Handshake: Premaster and master secret

- Premaster secret
	- Input that helps to derive the master secret
	- Detach the master secret from contents that is transmitted between the client and the server
- Master secret
	- 48-byte secret byte sequence
	- Used on both sides to derive keying material for the record layer
		- the key for symmetric encryption
		- the initialization vectors (IV) for symmetric encryption
		- the HMAC for message integrity
	- Computed by a function of the premaster secret and random nonces (depends on the key exchange algorithm)
	- RSA: Permutation of the client-chosen premaster secret (the premaster secret is sent encrypted with the server's public key)
	- DH: Client and server derive the master secret from the DH key exchange result

# TLS Handshake

- Consists of up to 13 messages, some of which are optional (marked orange)
- Divided into 4 phases
	- 1. Establish security capabilities
	- 2. Server authentication and key exchange
	- 3. Client authentication and key exchange
	- 4. Finish

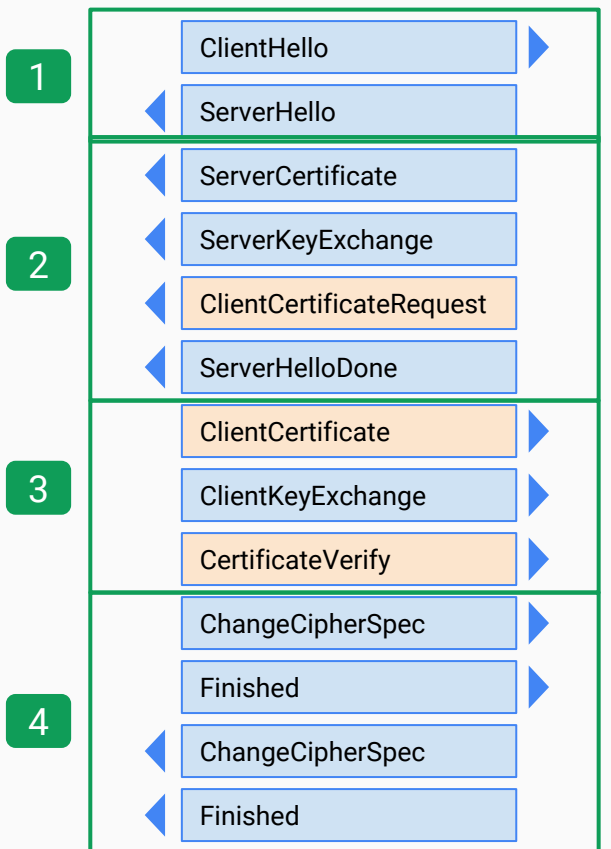

- Establish security capabilities
	- Client and server generate nonces
	- Protocol Version, Session ID, Cipher Suite, and Compression Method
- ClientHello
	- Highest supported TLS version
	- Client-generated nonce
	- Session ID (if continuation) or zero
- ServerHello
	- Chosen TLS version
	- Server-generated nonce
	- Session ID (copied from client) or zero

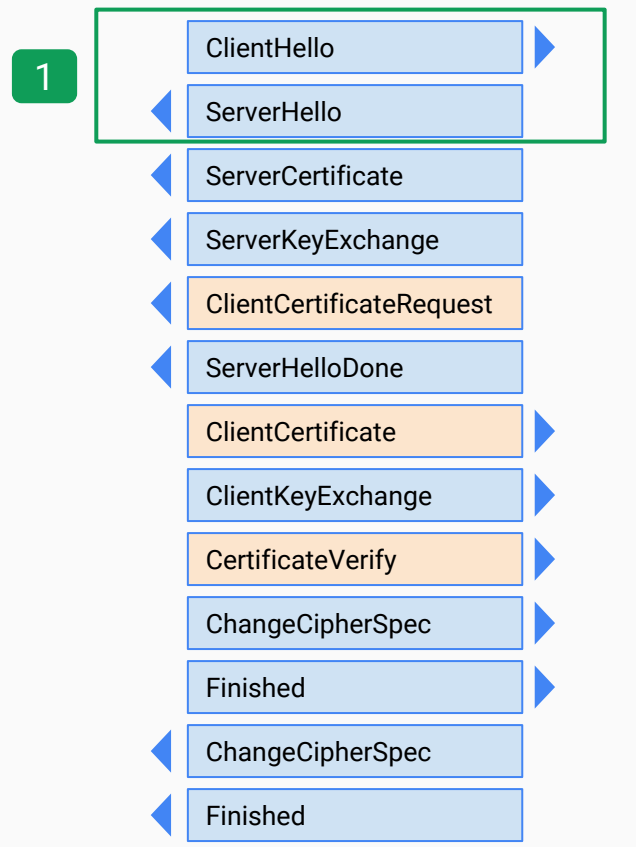

- Server authentication and key exchange
- ServerCertificate
	- Authenticate to the client using an X509v3 certificate
	- Possibly send intermediate certificates
- ServerKeyExchange
	- Diffie-Hellman: Server parameters
	- RSA: no ServerKeyExchange parameters required
	- PSK: identity hint
- ClientCertificateRequest
	- If present, ask the client to present its client certificate  $\Rightarrow$  mutual authentication (both parties)
- ServerHelloDone
	- "The hello-message phase of the handshake is complete"

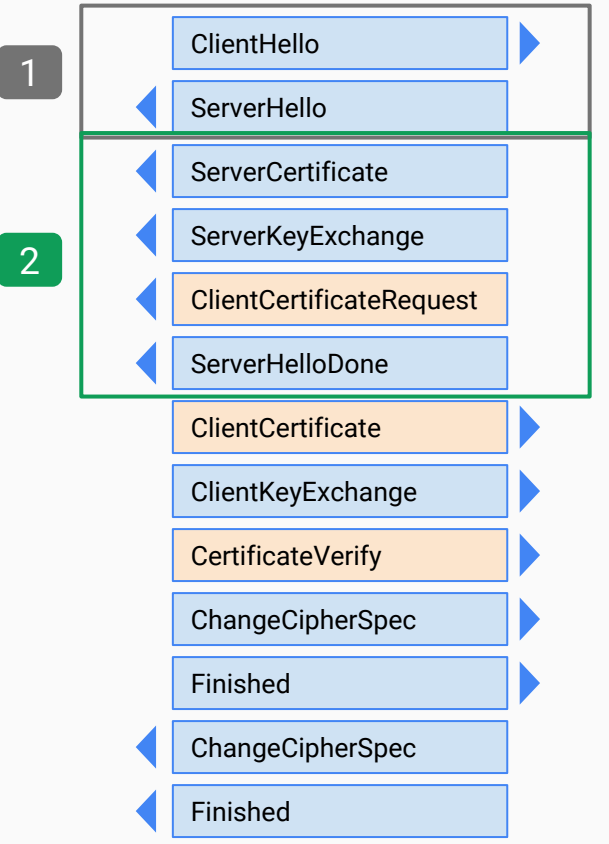

- Client authentication and key exchange
- ClientCertificate
	- Send an X509v3 certificate, if the server asked for it with a ClientCertificateRequest in phase 2
- ClientKeyExchange
	- Second part of the key exchange
	- Diffie-Hellman: Client parameters
	- RSA: 48-byte premaster secret, encrypted with the server's public key
	- Both parties now have enough info to generate the master secret (and the session keys)
- CertificateVerify
	- Client proves access to the ClientCertificate's private key by signing the handshake messages

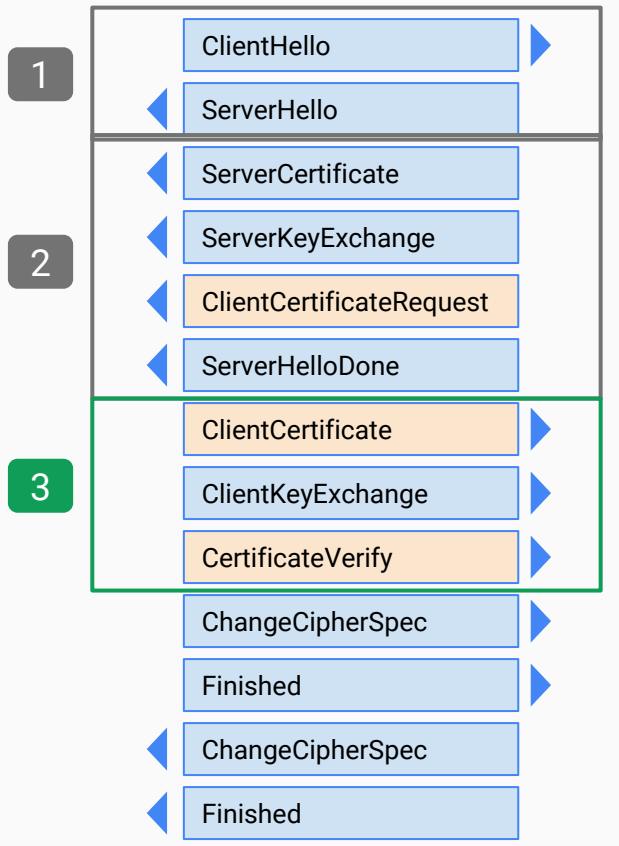

- Handshake completed
- ChangeCipherSpec (sent by the client)
	- Switch to the agreed cipher
	- From now on, the messages from the client will be encrypted and authenticated
- Finished (sent by the client)
	- Contains a hash and MAC over the previous handshake messages + "client finished"
- ChangeCipherSpec (sent by the server)
	- Switch to the agree cipher
	- From now on, the messages from the server will also be encrypted and authenticated
- Finished (sent by the server)
	- Contains a hash and MAC over the previous handshake messages + "server finished"

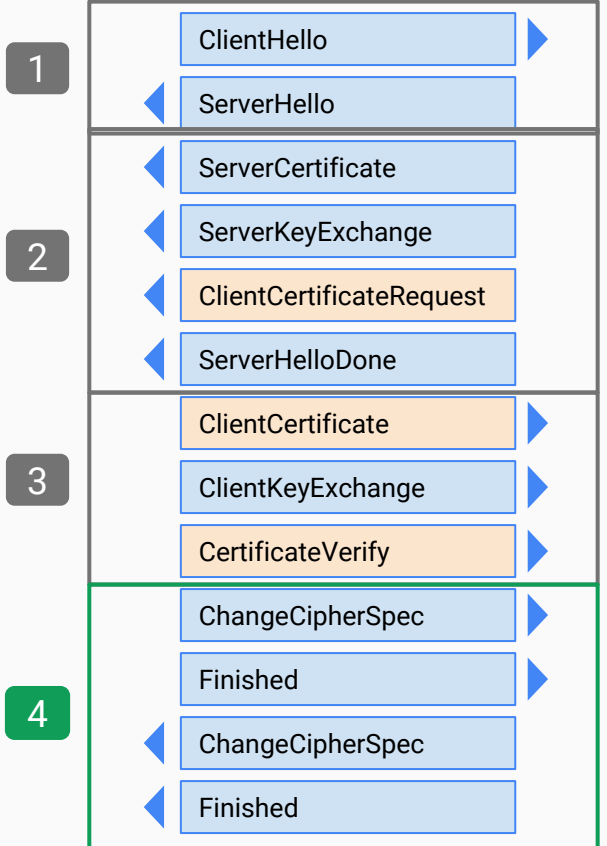

# TLS: Cipher suites

- ClientHello and ServerHello announce which cipher suites the implementation supports and which is chosen for the session
- A cipher suite comprises of
	- a key exchange algorithm
	- an authentication algorithm
	- a symmetric encryption algorithm
	- and a Message Authentication Code (MAC) algorithm
- Naming scheme
	- TLS\_RSA\_WITH\_3DES\_EDE\_CBC\_SHA
		- RSA specifies the key exchange algorithm and the authentication algorithm
		- 3DES\_EDE\_CBC specifies the block cipher to encrypt messages
		- SHA indicates the message authentication algorithm

#### TLS: Cipher suites (www.internet-sicherheit.de)

# TLS 1.2 (suites in server-preferred order)

ECDHE: Elliptic Curve Diffie-Hellman Key Exchange

RSA: RSA authentication

AES256 with GCM: Symmetric encryption with authentication

SHA384: PRF/hash function

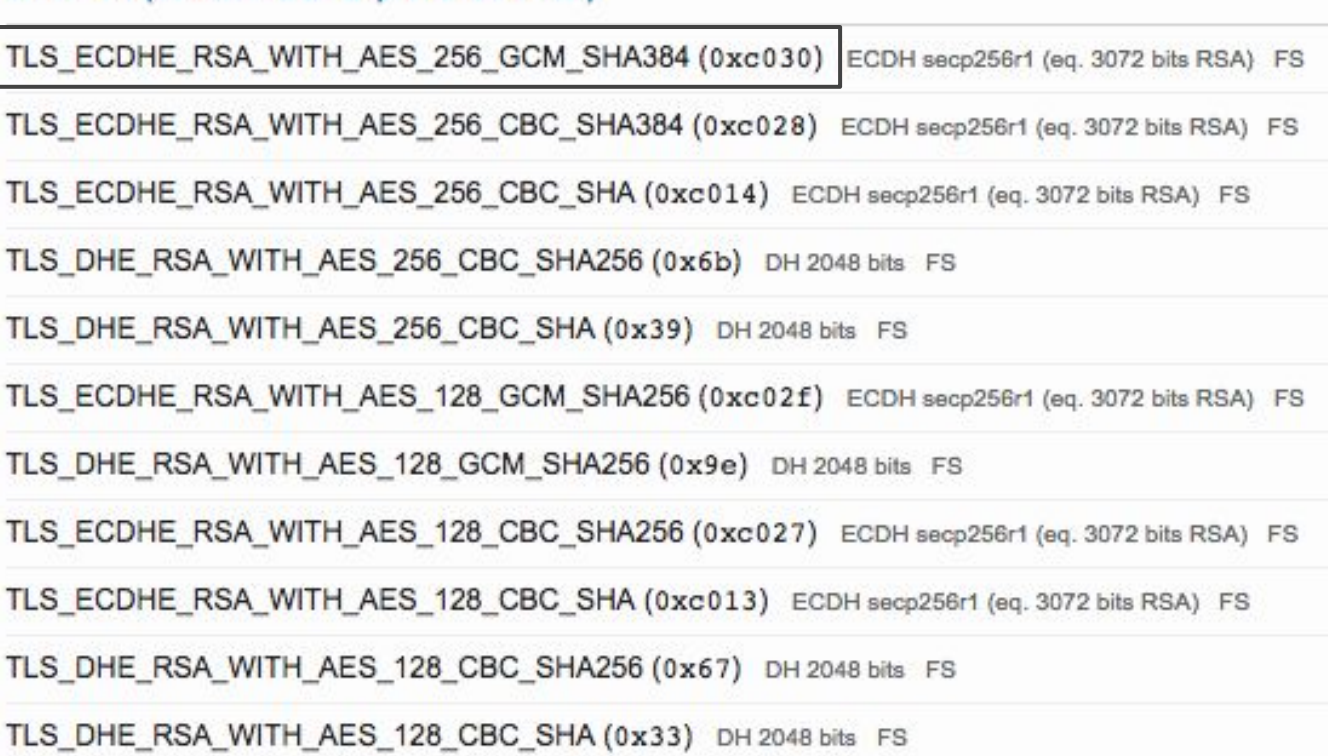

#### TLS: Considerations for key exchange algorithms

- Various key exchange algorithms can be chosen from
	- Static RSA key exchange
	- Transient RSA key exchange
	- Diffie-Hellman key exchange
	- Pre shared keys (PSK) (not really a key *exchange*)
- Static RSA key exchange may not provide perfect forward secrecy (PFS)
- DH key exchange however does provide PFS
- Transient RSA key exchange is supported in TLS, but rarely used

#### TLS: Considerations for pre-shared keys

- Usually, TLS uses public key certificates
- But: Various forms of pre-shared key protocols exist in TLS (RFC4279)
	- Plain PSK
	- DHE-PSK
		- Protect against dictionary attacks by passive eavesdroppers (but not active attackers) and also provide Perfect Forward Secrecy (PFS)
	- RSA-PSK
		- Combine public-key-based authentication of the server (using RSA and certificates) with mutual authentication using a PSK
		- TLS-RSA-PSK is used in the web authentication of the German electronic ID
- Advantages
	- PSK can avoid the need for public key operations
	- Bind the TLS connection to a previously established session (over a different protocol)

# TLS-RSA-PSK: German electronic ID

- One application of TLS-RSA-PSK is the web authentication protocols for the German electronic ID (BSI-TR-03124 and BSI-TR-03112)
- The TLS session is bound to a web authentication session using the PSK
	- ServerKeyExchange
		- Transmits the session identifier as the psk\_identity hint field
	- ClientKeyExchange
		- Transmits the RSA-encrypted PSK (the premaster secret)

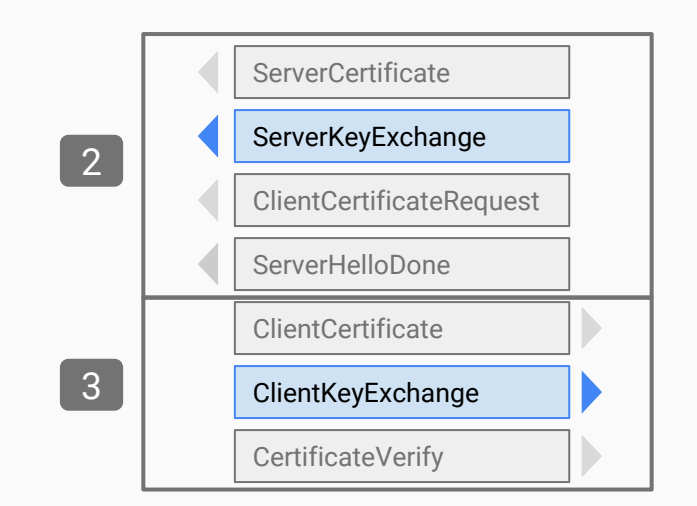

#### TLS-RSA-PSK: German electronic ID

- The PSK and the identity hint are exchanged beforehand
	- Identity hint: SessionIdentifier
	- PSK: PathSecurity-Parameters <PSK>...</PSK>

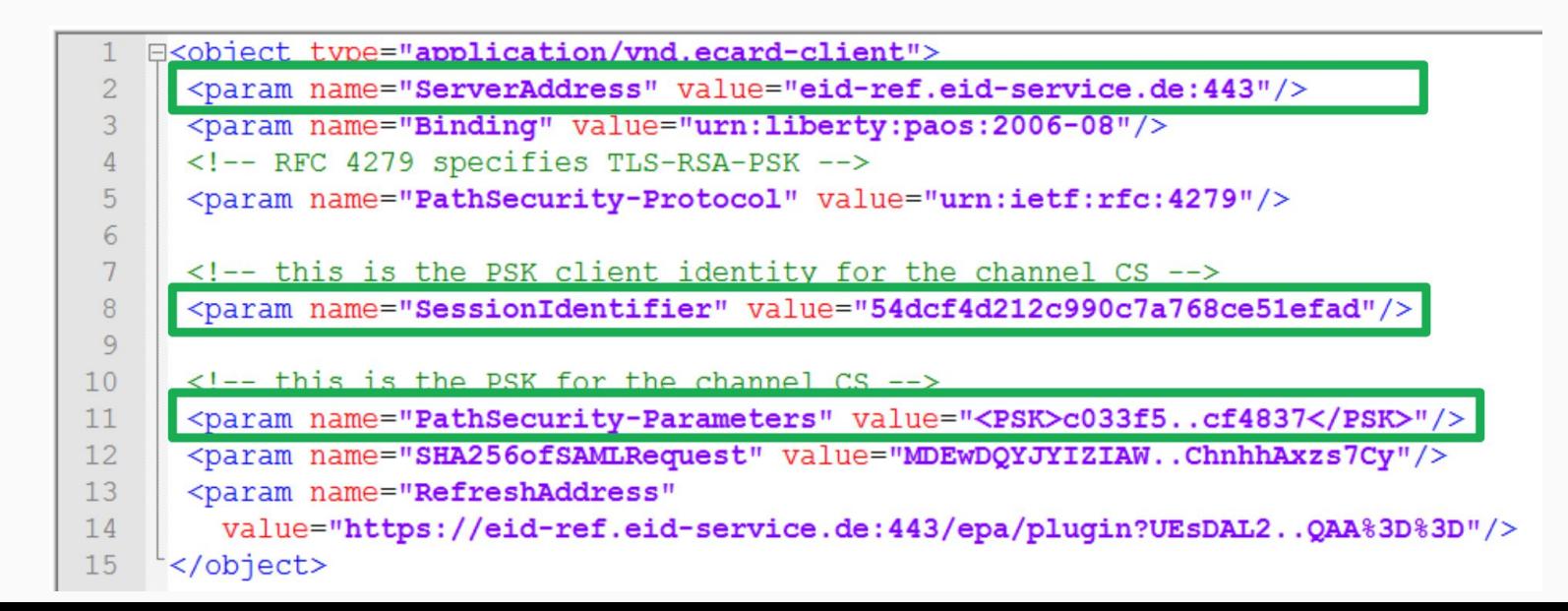

# Authentication in TLS

# TLS authentication

- TLS serves two goals
	- Privacy (discussed in detail until now)
	- Authentication of the peers
- For authentication, X509 certificates and a public key infrastructure is used
- Two requirements
	- Authenticate a server (and optionally a client)
	- Obtain the server's (and optionally the client's) public key

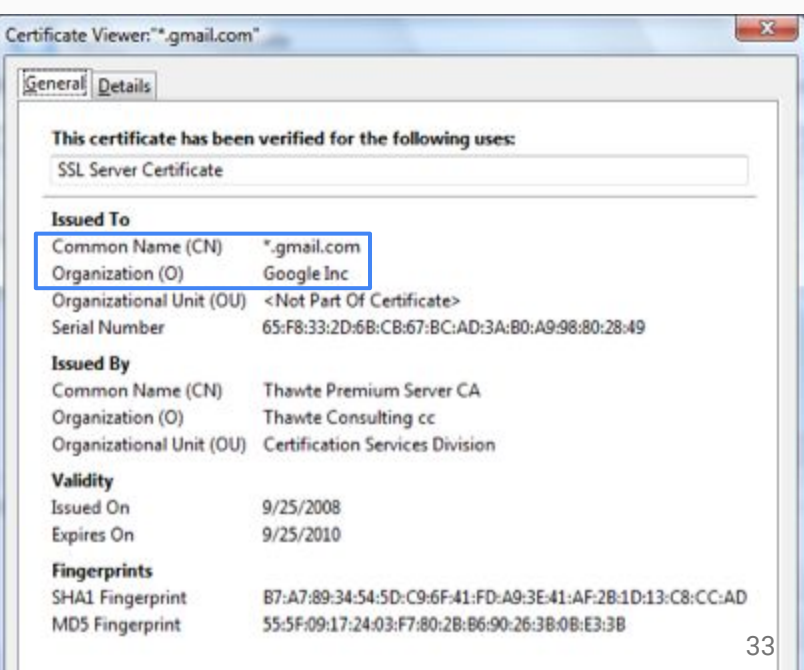

# X.509 Authentication Service and Certificate

- Internet standard that defines
	- the format for public key certificates
	- revocation lists
	- certification path validation algorithm
- X.509 is used in
	- IPSec
	- TLS
	- electronic signatures
- Standardized by ITU-T
- Based on the ASN-1 encoding scheme

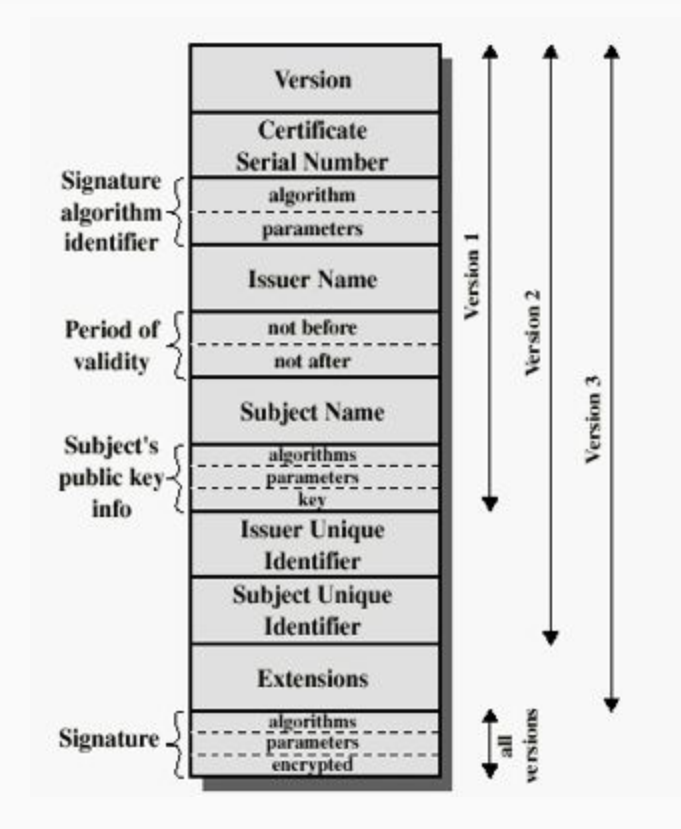

# X.509 certificate example (1/2)

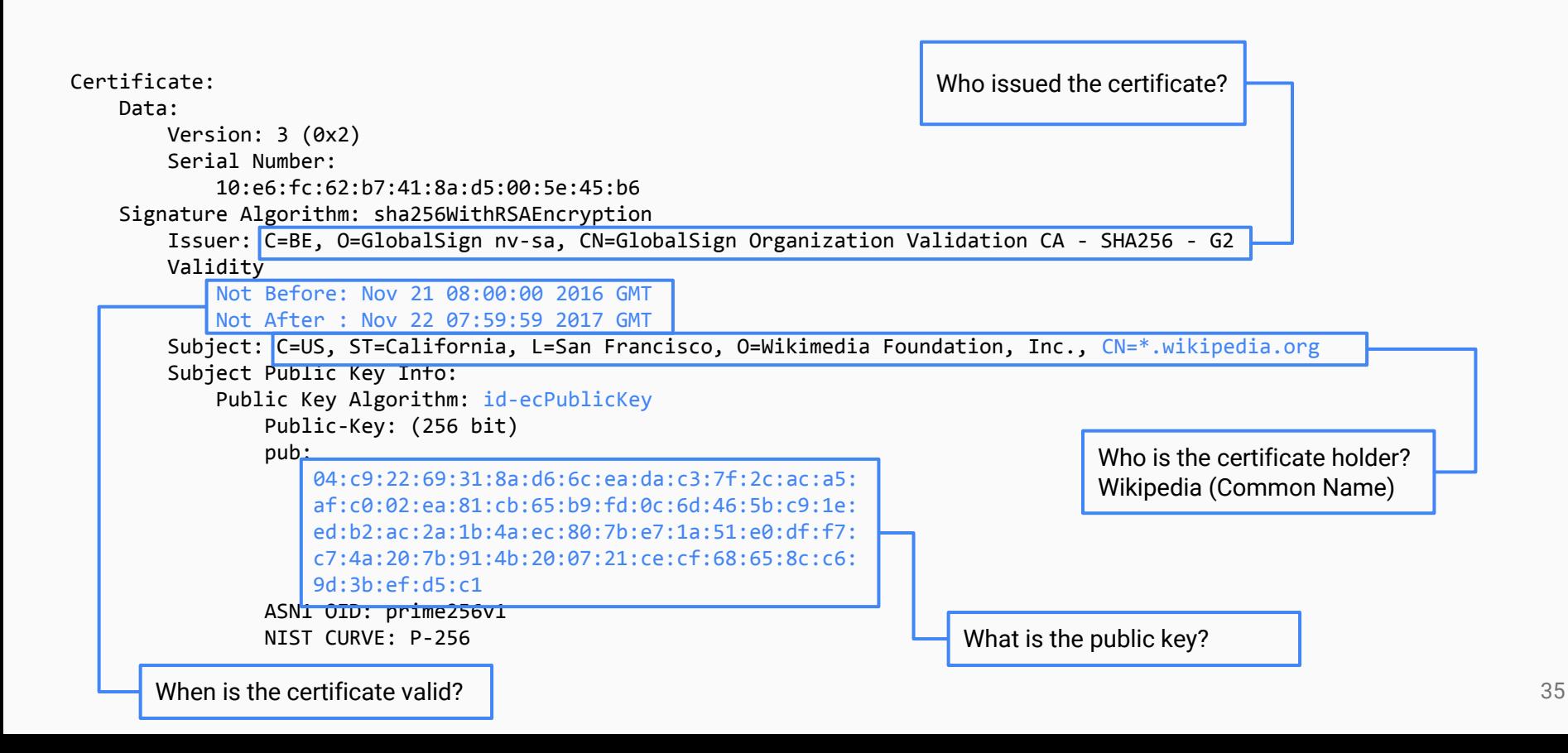

# X.509 certificate example (2/2)

 X509v3 extensions: X509v3 Key Usage: critical Digital Signature, Key Agreement Authority Information Access: CA Issuers - URI:http://secure.globalsign.com/cacert/gsorganizationvalsha2g2r1.crt OCSP - URI:http://ocsp2.globalsign.com/gsorganizationvalsha2g2 X509v3 Certificate Policies: Policy: 1.3.6.1.4.1.4146.1.20 CPS: https://www.globalsign.com/repository/ Policy: 2.23.140.1.2.2 X509v3 Basic Constraints: CA:FALSE X509v3 CRL Distribution Points: Full Name: URI:http://crl.globalsign.com/gs/gsorganizationvalsha2g2.crl X509v3 Subject Alternative Name: DNS:\*.wikipedia.org, DNS:\*.m.mediawiki.org, DNS:\*.m.wikibooks.org, …, DNS:wikipedia.org X509v3 Extended Key Usage: TLS Web Server Authentication, TLS Web Client Authentication X509v3 Subject Key Identifier: 28:2A:26:2A:57:8B:3B:CE:B4:D6:AB:54:EF:D7:38:21:2C:49:5C:36 X509v3 Authority Key Identifier: keyid:96:DE:61:F1:BD:1C:16:29:53:1C:C0:CC:7D:3B:83:00:40:E6:1A:7C Signature Algorithm: sha256WithRSAEncryption

8b:c3:ed:d1:9d:39:6f:af:40:72:bd:1e:18:5e:30:54:23:35:
### X.509 Common Name

- The Common Name field is important to identify the authenticated peer
- Two variants
	- Specific host name: www.google.com Only www.google.com, nobody else
	- Wildcard pattern: \*.google.com Any host whose name ends in .google.com
- Browsers interpret the star ('\*') differently
	- Firefox 3: '\*' matches any character, including the dot '.'
		- www.subdomain.example.com matches \*.example.com
	- MS Internet Explorer 7: '\*' does not match the dot
		- www.subdomain.example.com will not match \*.example.com
- The Subject Alternative Name extension for X.509 v3 can be used for a certificate that is used by more than just one hostname

### Certificate verification chains

- The public key infrastructure (PKI) allows to build a chain from trusted root entities to the issued certificate
- The root entities must be available to a the verifier
	- Typically a set of root CA certificates that are built into the OS or the browser
- Various levels of intermediate certificate entities

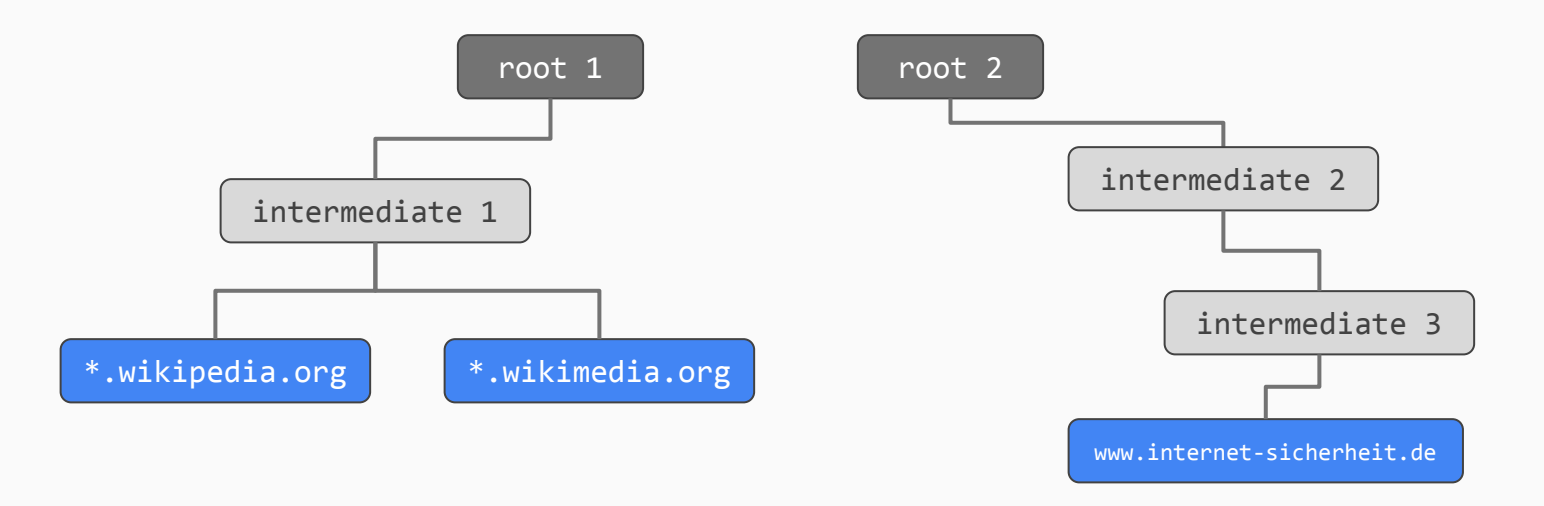

### TLS root CA certificates

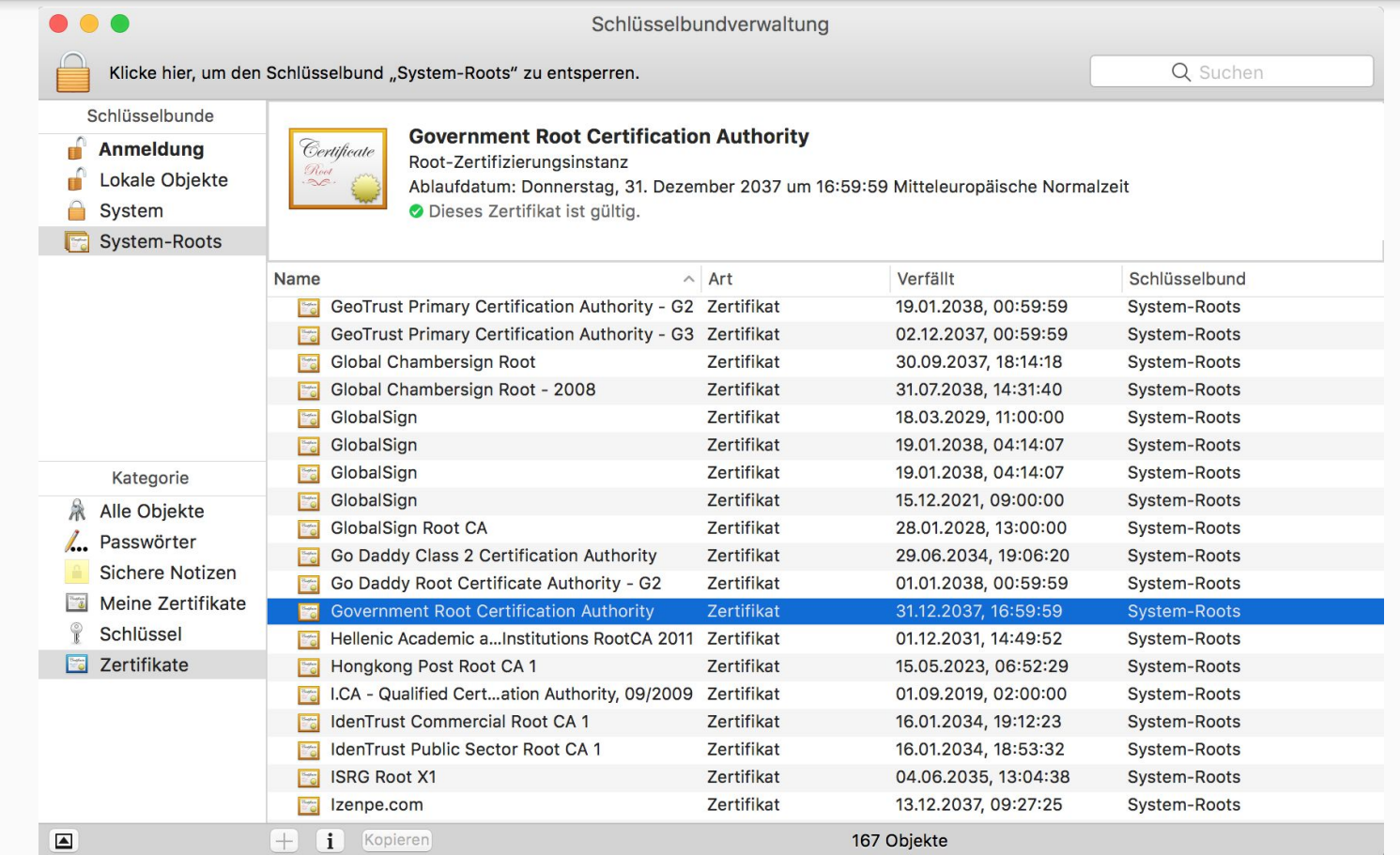

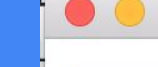

**Government Root Certification Authority** 

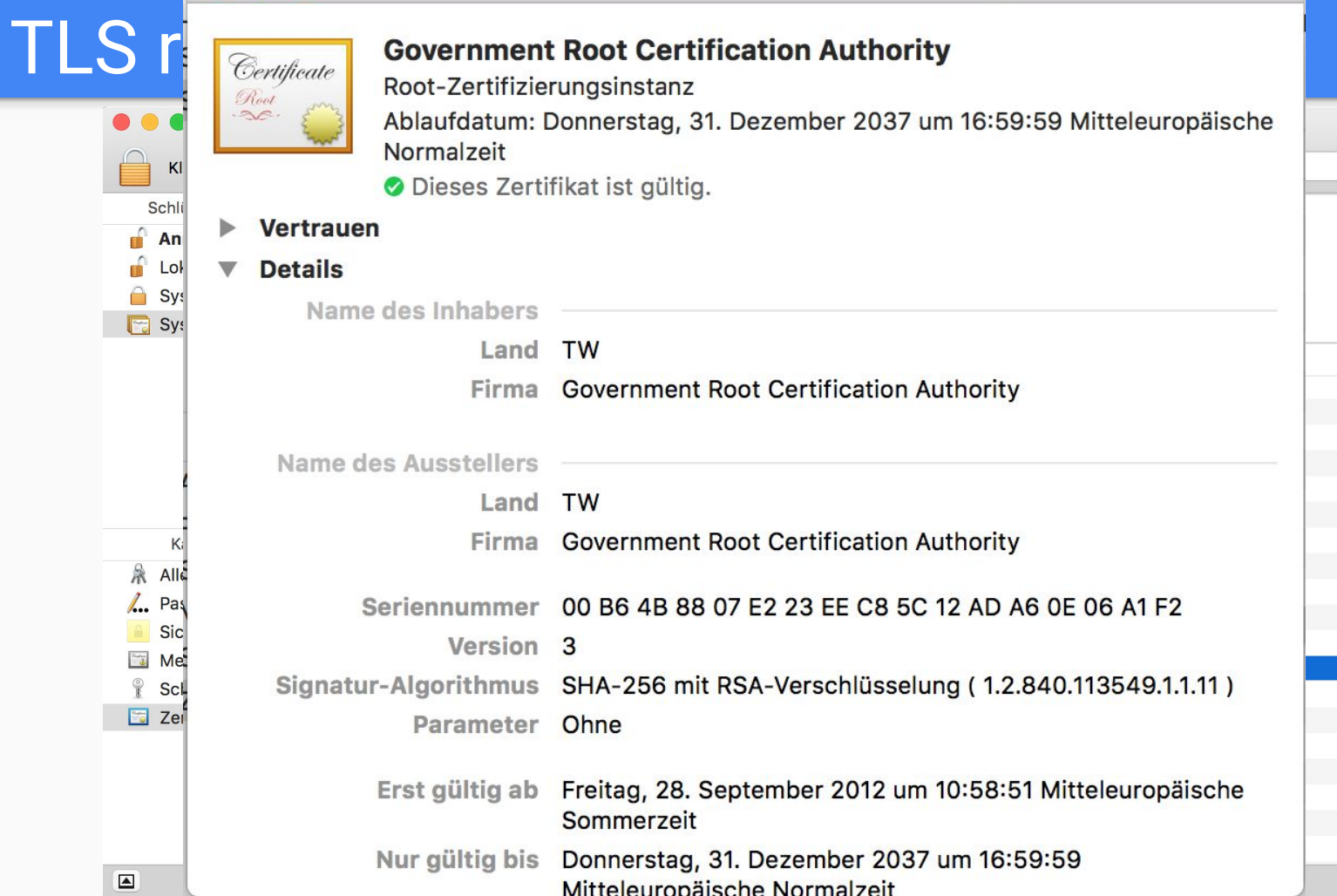

### Certificate verification chain: Example

- The server's certificate was issued and signed by an intermediate certificate authority (DigiCert SHA2 High Assurance Server CA)
- The intermediate CA certificate was signed by the root CA (DigiCert High Assurance EV Root CA)

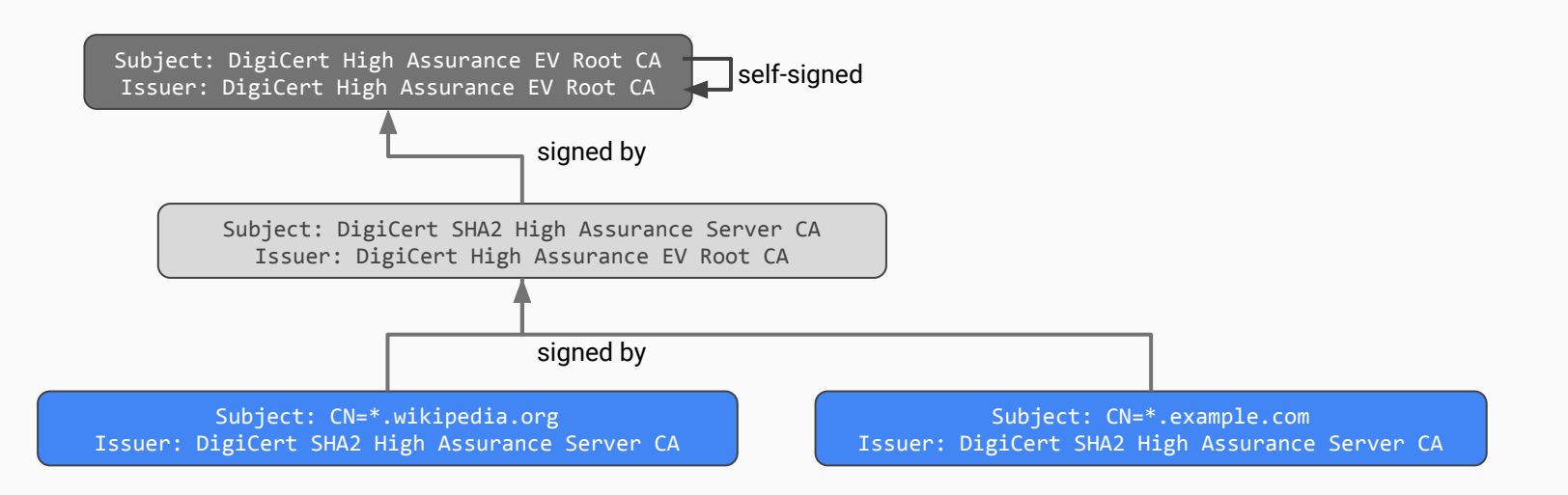

### Certificate verification chain: Example

- The server's certificate was issued and signed by an intermediate certificate authority (DigiCert SHA2 High Assurance Server CA)
- The intermediate CA certificate was signed by the root CA (DigiCert High Assurance EV Root CA)

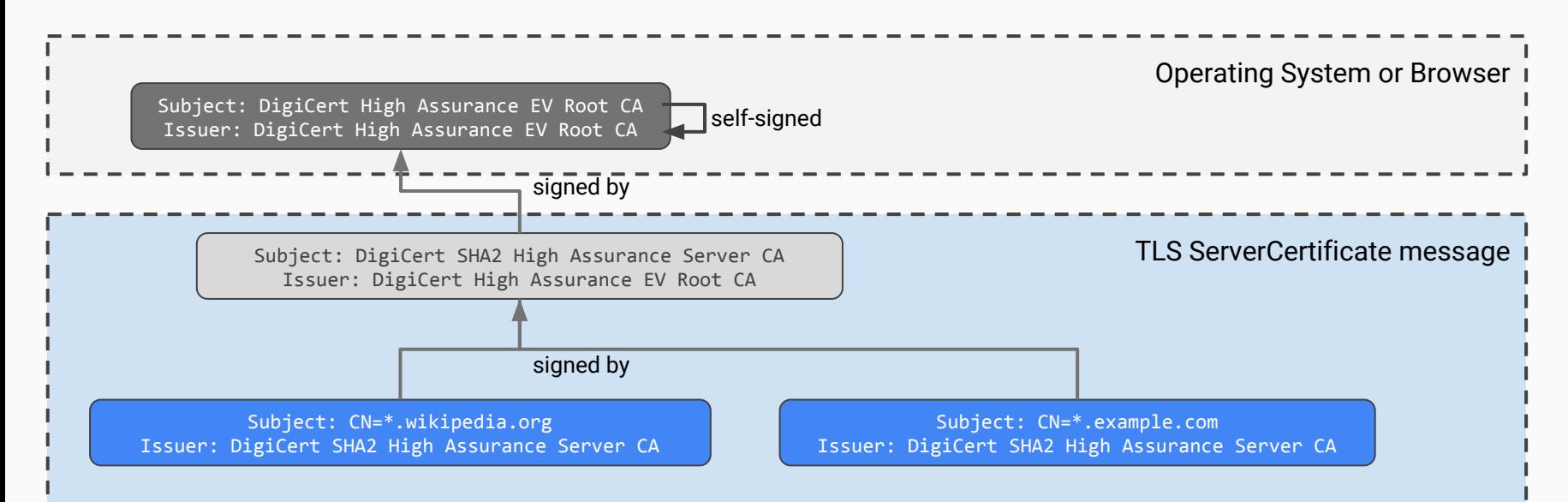

### Certificate Revocation, OCSP

- What if a certificate gets compromised?
- Two possibilities
	- It ages out (has a defined end date for the validity)
	- It can be revoked
- Revocation requires that the verifying parties query a service
	- Certificate Revocation List (CRL) can be downloaded
	- Online Certificate Status Protocol (OCSP) is a commonly used protocol to check for revocation of a certificate
- $\bullet$  How does the verifier know who to ask?
	- The OCSP endpoint and/or the CRL endpoint is encoded in the certificate

```
X509v3 extensions:
 ...
             Authority Information Access: 
                 OCSP - URI:http://ocsp2.globalsign.com/gsorganizationvalsha2g2
             ...
             X509v3 CRL Distribution Points: 
                 Full Name:
                   URI:http://crl.globalsign.com/gs/gsorganizationvalsha2g2.crl
```
## Extended Validation (EV) Certificates

- Extended Validation (EV)
	- Stricter issuance and verification policies
	- Protects users against valid certificates of similar-looking (phishing) domains
- Similar-looking domains should not be able to get EV certificates
	- E.g., deutcshe-bank.com
- **Requirements** 
	- $\circ$  Legal identity as well as the operational and physical presence of website owner
	- Applicant is the domain name owner or has exclusive control over domain
	- Confirm the identity and authority of the individuals acting for the website owner
- No wildcard pattern allowed  $\frac{44}{44}$

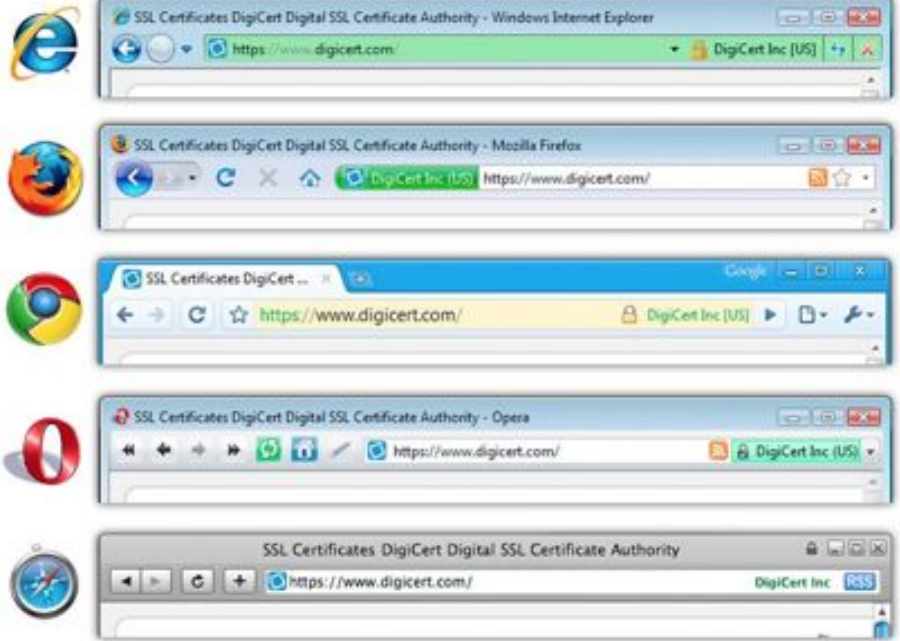

### TLS: Session IDs

- The TLS handshake is expensive and does not scale well
- The concept of a session describes a context (including the chosen cipher suite) which can be reused across multiple TLS connections
- The client can provide a session ID to signal the server that it would like to continue an existing session
- Less effort to resume a session or add parallel connections (e.g., in case of HTTPS where multiple connections to the same target are often observed)

# TLS 1.3 (in draft)

- Remove problematic aspects from older TLS versions
	- Compression
	- RSA key exchange (use DH instead)
	- MAC-then-Encrypt (use Authenticated Encryption instead)
	- No longer allows CBC mode of operation (use GCM instead)
	- Renegotiation
	- Weak ciphers (export ciphers): RC4, MD5, SHA1
- Avoid downgrade attacks
	- Sign elements of the handshake (including the list of supported cipher suites)
	- MITM can not change the list of cipher suites (without breaking the signature)
- Speed up the handshake
	- TLS 1.2: 2 full roundtrip messages
	- TLS 1.3: Make assumptions on supported cipher suites and send key derivation material up front ("just in case you also support AES-GCM, here is some key derivation material")

### HTTPS: TLS with HTTP

- **Establish a TLS connection**
- Transmit HTTP messages over the TLS channel
- Require that the host name equals the server certificate's common name
- Require a server certificate with a valid certificate chain that originates in a certificate authority (CA) certificate
- Require valid issue timestamp
	- Current date and time > certificate issue date and time
	- Current date and time < certificate validity end date and time
- Enforce certain minimum cipher suites (do not fall back to NULL cipher suite from old SSL/TLS versions)

### TLS extensions: Server Name Indication

- Problem: The TLS connection is established before the first application layer message reaches the destination
- Some protocols bind the DNS resolution result to a view on the application
- For example, HTTP has the Host header
	- It specifies the host name that was used to resolve the IP address of the destination
	- It controls which view (virtual host) the server uses to deliver responses

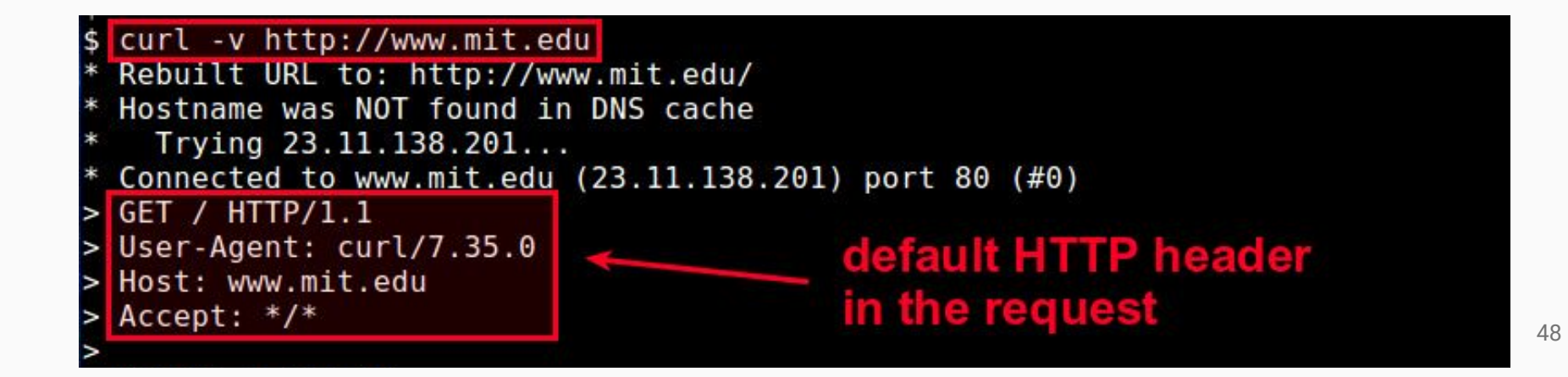

# TLS example traffic

### TLS example: Connection to Google APIs

The following example shows how a TLS connection is established between a Chrome browser (version 62) and the host safebrowsing.googleapis.com.

### TLS example: ClientHello

- ▼ TLSv1.2 Record Layer: Handshake Protocol: Client Hello Content Type: Handshake (22) Version: TLS 1.0 (0x0301) Length: 210 # Handshake Protocol: Client Hello Handshake Type: Client Hello (1) Length: 206 Version: TLS 1.2 (0x0303) Random: f88459391d9380ba9e75d7b65ef5dd3c6231533f65b5e227... Session ID Length: 0 Cipher Suites Length: 28 Cipher Suites (14 suites) Compression Methods Length: 1 Compression Methods (1 method) Extensions Length: 137 Extension: Reserved (GREASE) (len=0) Extension: renegotiation\_info (len=1) Extension: server name (len=32) Extension: extended\_master\_secret (len=0) Extension: SessionTicket TLS (len=0) Extension: signature\_algorithms (len=20) Extension: status request (len=5) Extension: signed\_certificate\_timestamp (len=0) Extension: application\_layer\_protocol\_negotiation (len=14) Extension: channel id (len=0) Extension: ec\_point\_formats (len=2) Extension: supported\_groups (len=10) Extension: Reserved (GREASE) (len=1)
- TLS record has version TLS 1.0
- ClientHello signals the client can speak TLS 1.2
- Random: client-generated nonce
- Offers 14 cipher suites
- Offers 1 compression algorithm
- Supports 13 TLS extensions including
	- Server Name Indication (server\_name)
	- Elliptic curve point formats
	- Application layer protocol negotiation (Signals that the client wants to speak  $http/1.1)$

### TLS example: ClientHello (SNI)

Extensions Length: 137

- Extension: Reserved (GREASE) (len=0)
- Extension: renegotiation info (len=1)
- ▼ Extension: server name (len=32) Type: server name (0)

Length: 32

▼ Server Name Indication extension Server Name list length: 30 Server Name Type: host name (0) Server Name length: 27

Server Name: safebrowsing.googleapis.com

- Extension: extended master secret (len=0)
- Extension: SessionTicket TLS (len=0)
- Extension: signature algorithms (len=20)
- Extension: status request (len=5)
- Extension: signed\_certificate\_timestamp (len=0)
- ▼ Extension: application layer protocol negotiation (len=14) Type: application layer protocol negotiation (16) Length: 14 ALPN Extension Length: 12 ▼ ALPN Protocol ALPN string length: 2 ALPN Next Protocol: h2 ALPN string length: 8 ALPN Next Protocol: http/1.1 Extension: channel\_id (len=0) Extension: ec\_point\_formats (len=2)  $\triangleright$  Extension: supported groups (len=10)
- Extension: Reserved (GREASE) (len=1)
- Supports 13 TLS extensions including
	- Server Name Indication (server\_name) safebrowsing.googleapis.com
	- Elliptic curve point formats
	- Application layer protocol negotiation (Signals that the client wants to speak  $http/1.1)$

### TLS example: ClientHello: Cipher suites

Cipher Suites Length: 28 V Cipher Suites (14 suites) Cipher Suite: Reserved (GREASE) (Øxfafa) Cipher Suite: TLS ECDHE ECDSA WITH AES 128 GCM SHA256 (0xc02b) Cipher Suite: TLS ECDHE RSA WITH AES 128 GCM SHA256 (0xc02f) Cipher Suite: TLS ECDHE ECDSA WITH AES 256 GCM SHA384 (0xc02c) Cipher Suite: TLS ECDHE RSA WITH AES 256 GCM SHA384 (0xc030) Cipher Suite: TLS\_ECDHE\_ECDSA\_WITH\_CHACHA20\_POLY1305\_SHA256 (0xcca9) Cipher Suite: TLS ECDHE RSA WITH CHACHA20 POLY1305 SHA256 (0xcca8) Cipher Suite: TLS\_ECDHE\_RSA\_WITH\_AES\_128\_CBC\_SHA (0xc013) Cipher Suite: TLS\_ECDHE\_RSA\_WITH\_AES\_256\_CBC\_SHA (0xc014) Cipher Suite: TLS\_RSA\_WITH\_AES\_128\_GCM\_SHA256 (0x009c) Cipher Suite: TLS\_RSA\_WITH\_AES\_256\_GCM\_SHA384 (0x009d) Cipher Suite: TLS\_RSA\_WITH\_AES\_128\_CBC\_SHA (0x002f) Cipher Suite: TLS\_RSA\_WITH\_AES\_256\_CBC\_SHA (0x0035) Cipher Suite: TLS\_RSA\_WITH\_3DES\_EDE\_CBC\_SHA (0x000a)

- Offers 14 cipher suites
- Each cipher suite is encoded in two bytes
- The total length is  $14*2$ = 28 bytes
- The list is sorted by cryptographic strength

### TLS example: ServerHello

- ▼ TLSv1.2 Record Layer: Handshake Protocol: Server Hello Content Type: Handshake (22) Version: TLS 1.2 (0x0303) Length: 323
	- W Handshake Protocol: Server Hello Handshake Type: Server Hello (2) Length: 319 Version: TLS 1.2 (0x0303)
		-
		- Random: 5a20123d3e2fb4d8e7b06c59c90d61eca1d470eaad6e2b61... Session ID Length: 0 Cipher Suite: TLS\_ECDHE\_ECDSA\_WITH\_AES\_128\_GCM\_SHA256 (0xc02b) Compression Method: null (0)
			- Extensions Length: 279
		- Extension: renegotiation\_info (len=1)
		- Extension: extended master\_secret (len=0) Þ.
		- Extension: SessionTicket TLS (len=0)
		- Extension: signed\_certificate\_timestamp (len=243)
		- Extension: application\_layer\_protocol\_negotiation (len=5) Þ.
		- Extension: channel\_id (len=0)
		- Extension: ec\_point\_formats (len=2)
- TLS record has version TLS 1.2
- ServerHello signals TLS 1.2 was chosen
- Random: server-generated nonce
- Chooses cipher suite
- No compression
- Does not set a session ID
- Responds to 7 TLS extensions

### **TLS example: Server certificate**

- ▼ TLSv1.2 Record Layer: Handshake Protocol: Certificate Content Type: Handshake (22) Version: TLS 1.2 (0x0303) Length: 3033 ▼ Handshake Protocol: Certificate Handshake Type: Certificate (11) Length: 3029 Certificates Length: 3026 Certificates (3026 bytes) Certificate Length: 1052 v Certificate: 3082041830820300a003020102020846d79ac0b3f6f4dc30... (id-at-commonName=\*.googleapis.com,id-at-organizationName=Google Inc, ▼ signedCertificate  $version: v3(2)$ serialNumber: 5104718855091451100 ▶ signature (sha256WithRSAEncryption)  $\triangleright$  issuer: rdnSequence (0)  $\triangleright$  validity v subject: rdnSequence (0) v rdnSequence: 5 items (id-at-commonName=\*.googleapis.com,id-at-organizationName=Google Inc,id-at-localityName=Mountain View,id-▶ RDNSequence item: 1 item (id-at-countryName=US) > RDNSequence item: 1 item (id-at-stateOrProvinceName=California) > RDNSequence item: 1 item (id-at-localityName=Mountain View) > RDNSequence item: 1 item (id-at-organizationName=Google Inc) ▼ RDNSequence item: 1 item (id-at-commonName=\*.googleapis.com) v RelativeDistinguishedName item (id-at-commonName=\*.googleapis.com) Id: 2.5.4.3 (id-at-commonName)
	- V DirectoryString: uTF8String (4)
		- uTF8String: \*.googleapis.com
	- ▶ subjectPublicKevInfo

### TLS example: Server Key Exchange

▼ TLSv1.2 Record Layer: Handshake Protocol: Server Key Exchange Content Type: Handshake (22) Version: TLS 1.2 (0x0303) Length: 116

Handshake Protocol: Server Key Exchange

Handshake Type: Server Key Exchange (12) Length: 112

▼ EC Diffie-Hellman Server Params

Curve Type: named\_curve (0x03)

Named Curve: x25519 (0x001d)

Pubkey Length: 32

- Pubkey: ccf2964a5966651829b396e7723578f15b79ae7269fe5dae...
- ▶ Signature Algorithm: ecdsa\_secp256r1\_sha256 (0x0403) Signature Length: 72 Signature: 3046022100c30704c55f9f83e759624b624df28a2cb0dd9c...

### **TLS example: Server Hello Done**

#### TLSv1.2 Record Layer: Handshake Protocol: Server Hello Done

Content Type: Handshake (22) Version: TLS 1.2 (0x0303) Length: 4

Handshake Protocol: Server Hello Done Handshake Type: Server Hello Done (14) Length: 0

### **TLS example: Client Key Exchange**

#### TLSv1.2 Record Layer: Handshake Protocol: Client Key Exchange

Content Type: Handshake (22) Version: TLS 1.2 (0x0303) Length: 37

- ▼ Handshake Protocol: Client Key Exchange Handshake Type: Client Key Exchange (16) Length: 33
	- ▼ EC Diffie-Hellman Client Params Pubkey Length: 32 Pubkey: 918a0737aaaabaf58095e01665794b07056a0a634c6b374e...

### **TLS example: Change Cipher Spec**

#### TLSv1.2 Record Layer: Change Cipher Spec Protocol: Change Cipher Spec

Content Type: Change Cipher Spec (20) Version: TLS 1.2 (0x0303) Length: 1 Change Cipher Spec Message

### **TLS example: Finished**

▼ TLSv1.2 Record Layer: Handshake Protocol: Encrypted Handshake Message Content Type: Handshake (22) Version: TLS 1.2 (0x0303) Length: 160 Handshake Protocol: Encrypted Handshake Message

# Attacks against TLS

## Weakness in SSL 1.0 (1/2)

- A chooses session key, B then authenticates A
	- Assumption: A and B know each other's public keys or can obtain certificates
	- $\circ$  A sends B a session key K<sub>AR</sub> encrypted under B's public key
	- $\circ$  B challenges A with random nonce  $\mathsf{N}_\mathsf{B}$  encrypted under session key
	- A authenticates against B by reflecting a signed version of the decrypted nonce

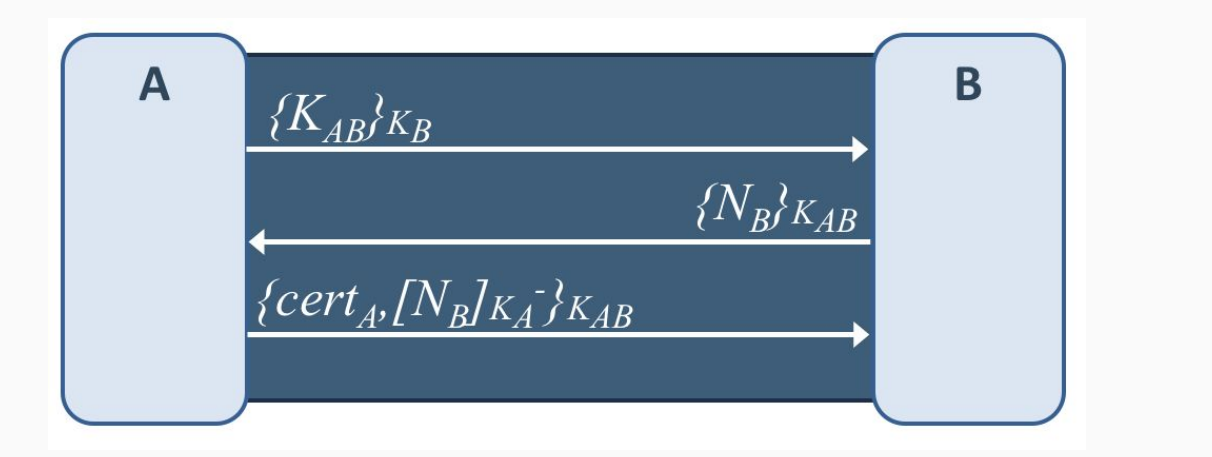

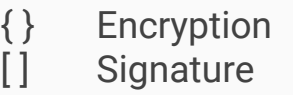

## Weakness in SSL 1.0 (2/2)

- Attack: B can impersonate A in a session with C
	- $\circ$  A will blindly sign any nonce without binding result to identifier
	- C challenges B with a nonce, but B will forward this challenge to A
	- A can replay nonce signed by A to other session with C

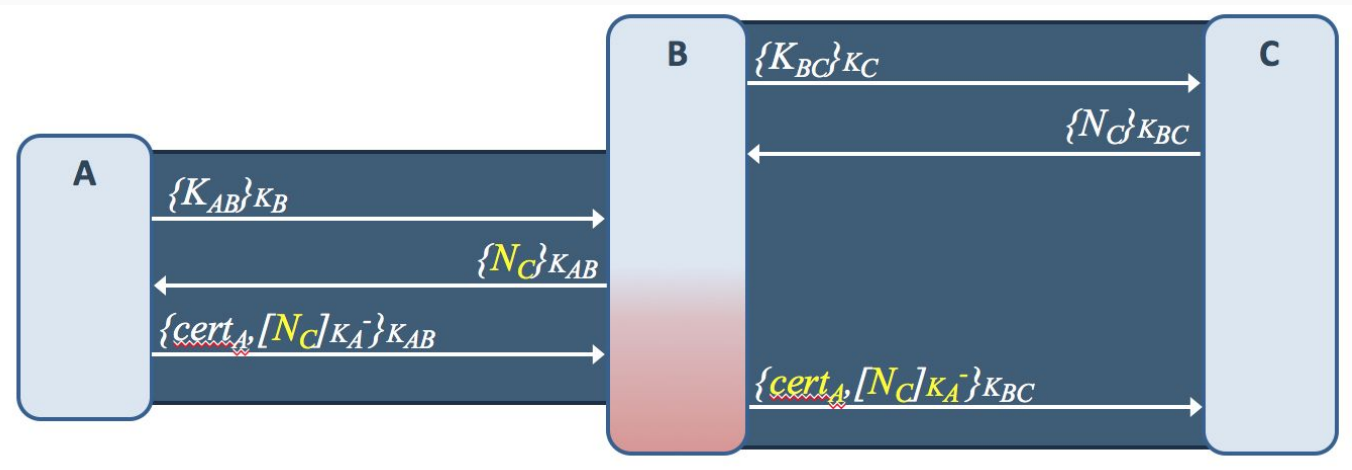

- Fix: Include identifiers (A, B) and a nonce chosen by A  $(N_A)$  before signing
- Lesson learned: Do not include signing oracles. Bind names before signing.

### Attacks against TLS/SSL: Timeline

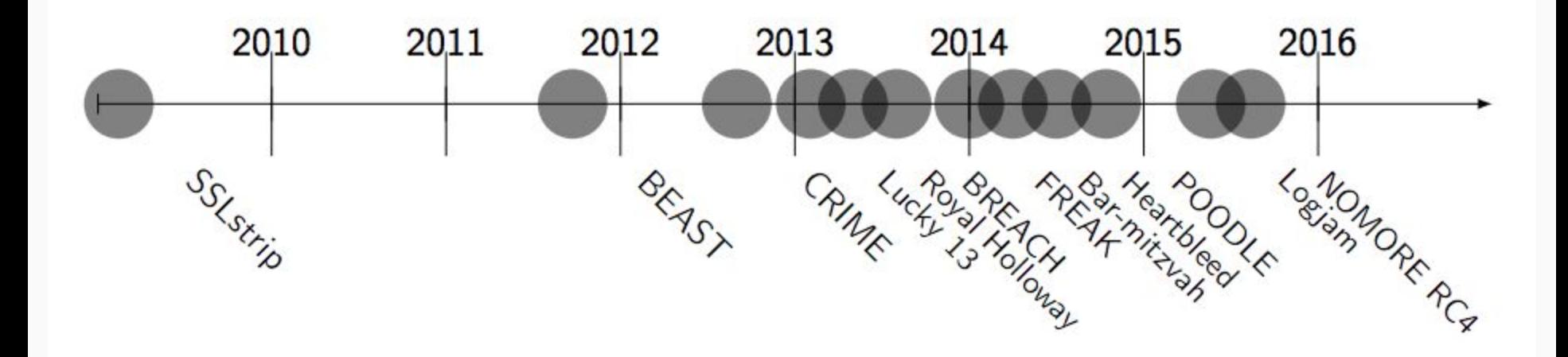

2002 Padding Oracle

### Man-in-the-middle attack against TLS

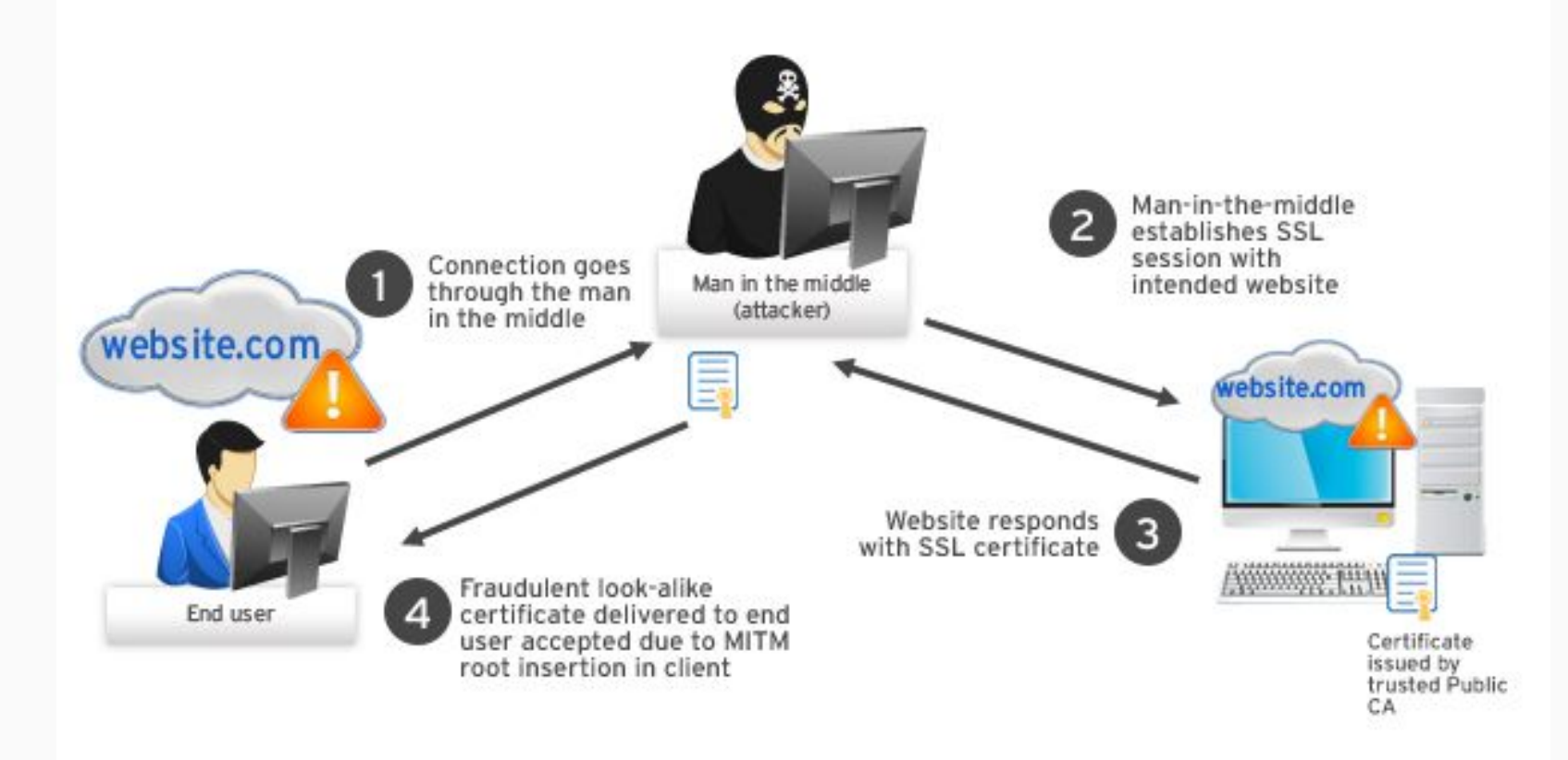

### Man-in-the-middle attack against TLS

- The end user and the server do not know each other beforehand
- The attacker places herself in the middle between the victim and the target  $\Rightarrow$  hence the name of the attack

● What prevents a successful man-in-the-middle attack?

### Man-in-the-middle attack against TLS

- The end user and the server do not know each other beforehand
- The attacker places herself in the middle between the victim and the target  $\Rightarrow$  hence the name of the attack

- What prevents a successful man-in-the-middle attack?
	- The authentication via certificates!
	- Assuming that the involved certificates are valid
	- No compromised CA
	- No attacker-controlled CA certificate on the victim system

### Popular attacks against TLS

- Padding Oracle Attacks
	- Initially discovered in 2002, practical attack shown in 2013 "Lucky 13": Timing side channel attack against ciphers in CBC mode of operation, Royal Holloway London
	- Underlying problem: MAC-then-encrypt
	- POODLE attack in 2014: Vulnerability in SSL 3.0 (1999)
	- ⇒ Use Encrypt-then-MAC or even better: Use Authenticated Encryption ciphers/modes
- BEAST (Browser Exploit Against SSL/TLS)
	- Described in 2004, practical attack shown in 2011
	- Predictable initialization vectors (IV) in SSL 3.0 and TLS 1.0
	- Chosen-plaintext attack can be used to derive parts of the plaintext
	- $\circ \Rightarrow$  Randomize IVs
- Compression attacks
	- Compression is a bad idea in TLS
	- Redundancy in the plaintext will compress better, hence the ciphertext will be shorter
	- Practical attack shown in 2012 as Compression Ratio Info-leak Made Easy (CRIME)
	- $\circ$   $\Rightarrow$  No more compression in TLS 1.3 68

### CRIME: Compression Ratio Info-leak Made Easy (2012)

- Leverages compression side effects to break TLS
- Idea: Try to produce an exact copy of an initial secret value in the same packet
- Typical secret of interest: the Cookie header

```
GET / HTTP/1.1
Host: paypal.com
Cookie: session=s3cr3t_xyz
...
```
### CRIME: Compression Ratio Info-leak Made Easy (2012)

- Leverages compression side effects to break TLS
- Idea: Try to produce an exact copy of an initial secret value in the same packet
- Typical secret of interest: the Cookie header

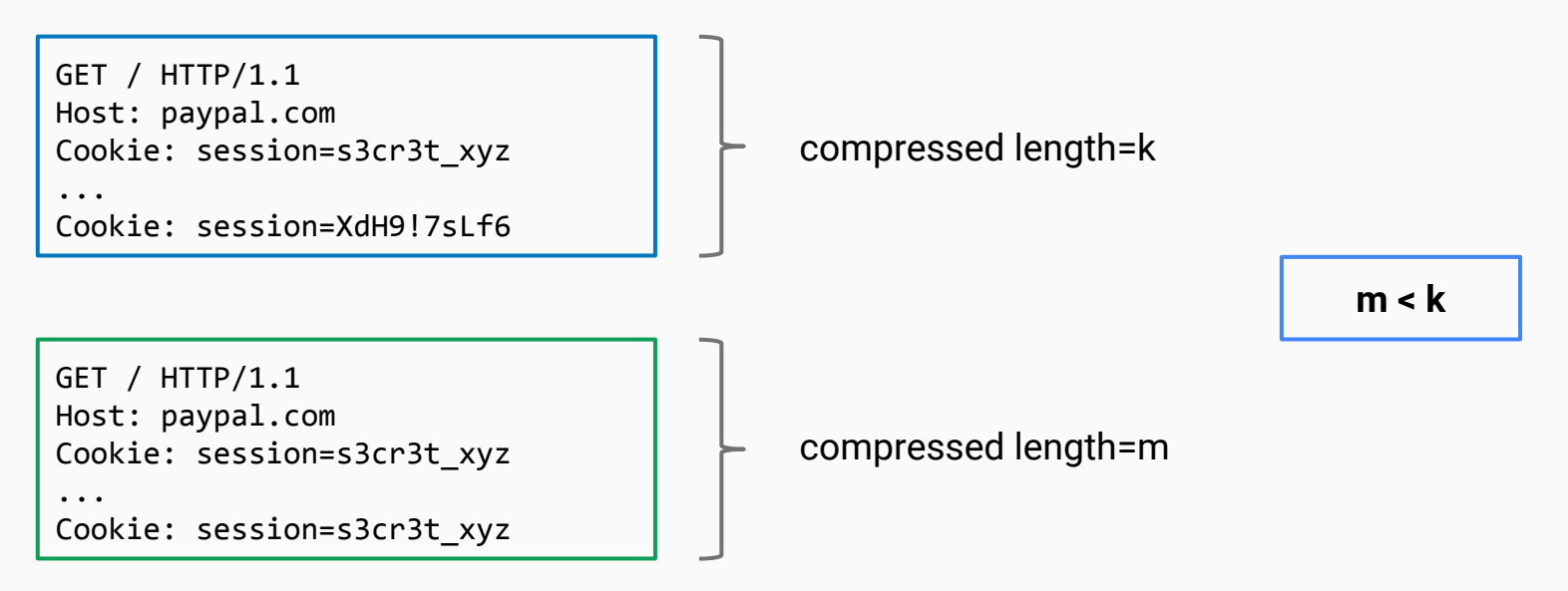

### CRIME: Compression Ratio Info-leak Made Easy (2012)

- **•** Mitigation
	- Disable compression!
	- TLS 1.3 will no longer allow compression
	- Prevent attacker-controlled payload in the victim's context
		- Class of attacks: cross-site request forgery (CSRF)

- BREACH: Browser Reconnaissance and Exfiltration via Adaptive Compression of Hypertext, 2013
- BREACH is an attack similar to CRIME
	- The attack leverages HTTP compression instead of TLS compression
	- Likely also works with TLS 1.3
	- Again: disable compression

### TLS attack: Compromised Root CA

- If a root CA is compromised, the security of the entire system is at stake
- Impact of compromised root CA
	- A root CA can issue certificates for *every* domain
	- A root CA can issue code signing certificates for programs
- Significant incidents
	- Comodo, 2011: Compromised CA
	- DigiNotar, 2011: Compromised CA issued certificates to Iranian actors
	- Trustwave subordinate, 2012: Used for interception of TLS connections
## Compromised Root CA: Comodo

- Comodo accepts certificate orders submitted through resellers
	- Reseller uses a program to authenticate to Comodo and submit an order with a domain name and public key, Comodo automatically issues a certificate for this site
- A hacker broke into instantSSL.it and globalTrust.it resellers, decompiled their certificate issuance program, learned the credentials of their reseller account and how to use Comodo API
	- username: gtadmin, password: globaltrust
- The hacker wrote his own program for submitting orders and obtaining Comodo certificates
- Successfully retrieved certificates for various sites
	- mail.google.com, login.live.com, login.yahoo.com, login.skype.com, addons.mozilla.org

## Compromised Root CA: DigiNotar

- DigiNotar, 2011: Compromised CA issued certificates to Iranian actors
	- PKIoverheid: Dutch national public key infrastructure (PKI)
	- Dutch government took over
	- More than 500 fake certificates signed by DigiNotar found
	- Including a wildcard certificate: \*.google.com
	- Likely used for surveillance of Iranian dissidents
- What caused the incident?
	- Questionable security procedures at DigiNotar
		- The audit [...] revealed that DigiNotar had lacked basic security safeguards, such as strong passwords, anti-virus protection, and up-to-date software patches.
		- Core certificates in a centralized store on a Windows domain
		- Admin-Passwort: "Pr0d@dm1n" *Seriously?!*
	- In total, 531 fraudulent certificates issued

## TLS attack: Compromised Root CA

- If a root CA is compromised, the security of the entire system is at stake
- Mitigation thoughts
	- Limit the geographic area/country/language where a root CA may issue certificates
	- Limit the TLD for which certificates may be issued
	- Basically all of these approaches build on an artificial segmentation of the certificate name space
	- HTTP Public Key Pinning (HPKP), RFC7469
		- Pin public keys to a website
		- The browser learns these and can compare on subsequent visits

```
Public-Key-Pins: max-age=2592000;
pin-sha256="E9CZ9INDbd+2eRQozYqqbQ2yXLVKB9+xcprMF+44U1g=";
pin-sha256="LPJNul+wow4m6DsqxbninhsWHlwfp0JecwQzYpOLmCQ=";
report-uri="http://example.com/pkp-report"
```
## TLS attack: Common name parsing issues

- Problem: A NULL byte in the common name (Marlinspike, 2009)
- Requirements
	- Attacker-controlled site: [www.evilsite.com](http://www.evilsite.com)
	- Target site [www.paypal.com](http://www.paypal.com)
- Certificate issuer parses the common name field of an X.509 certificate differently than a browser
	- Certificate issuer: Starts parsing from the end
	- Browser: Starts parsing from the start

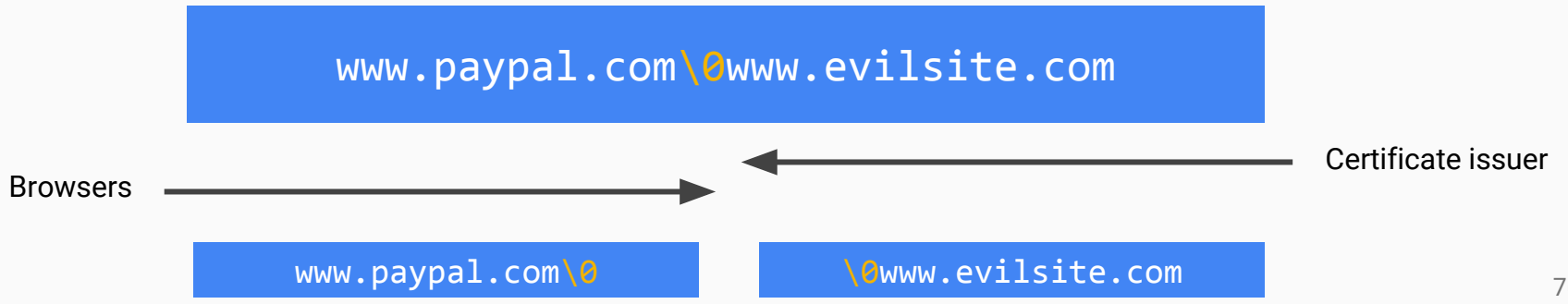

## TLS attack: Exploiting hash collisions

- The Flame targeted attack malware
- Used in cyber espionage ca. 2010 to 2012
- Signed with a fraudulent *intermediate* CA certificate that appears to be issued by Microsoft
	- The fraudulent certificate is accepted by Windows Update
	- Fake intermediate CA certificate was created using an MD5 chosen-prefix collision against an obscure Microsoft Terminal Server Licensing Service certificate that was enabled for code signing and still used MD5

• Considered by many as an example of world-class applied cryptanalysis

## TLS attack: Exploiting hash collisions

Flame certificate Certificate signed by Microsoft Serial number, validity Serial number, validity  $CN=MS$ **CN=Terminal Services LS**  $+229$ **Chosen prefix** (difference) 2048-bit RSA key  $+259$  $(271 bytes)$  $+500$  $+504$  $+504$ birthday bits  $+512$  $+512$ RSA key (509 bytes?) **4 near collisions blocks** (computed) issuerUniqueID data  $+768$  $+768$  $+786$ **Identical bytes** X509 extensions (copied from signed cert)  $+1392$  $+1392$ MD5 signature MD5 signature

## TLS attack: Exploiting hash collisions

Using our forensic tool, we have indeed verified that a chosen-prefix collision attack against MD5 has been used for Flame. More interestingly, the results have shown that not our published chosen-prefix collision attack was used, but an entirely new and unknown variant. This has led to our conclusion that the design of Flame is partly based on world-class cryptanalysis.

Marc Stevens, CWI.nl

## TLS implementation issues

- Implementing cryptography is hard
- Heartbleed bug in OpenSSL, 2014
- The Heartbeat mechanism allows to check whether the connection is still alive
- From the RFC:

When a HeartbeatRequest message is received  $[\dots]$ , the receiver MUST send a corresponding HeartbeatResponse message carrying an exact copy of the payload of the received HeartbeatRequest.

- The bug consists in not checking the actual length versus the announced length
- Buffer over-read vulnerability in the *implementation*, not in the standard

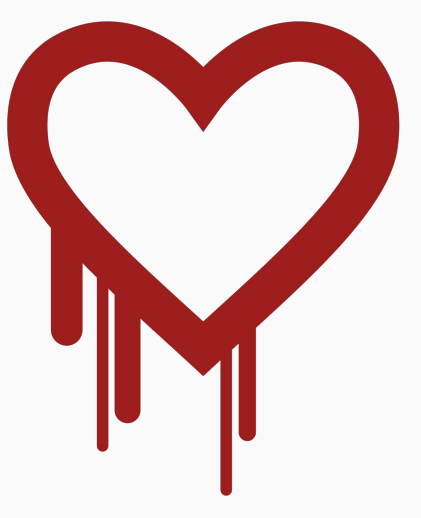

## TLS implementation issues: HEARTBLEED

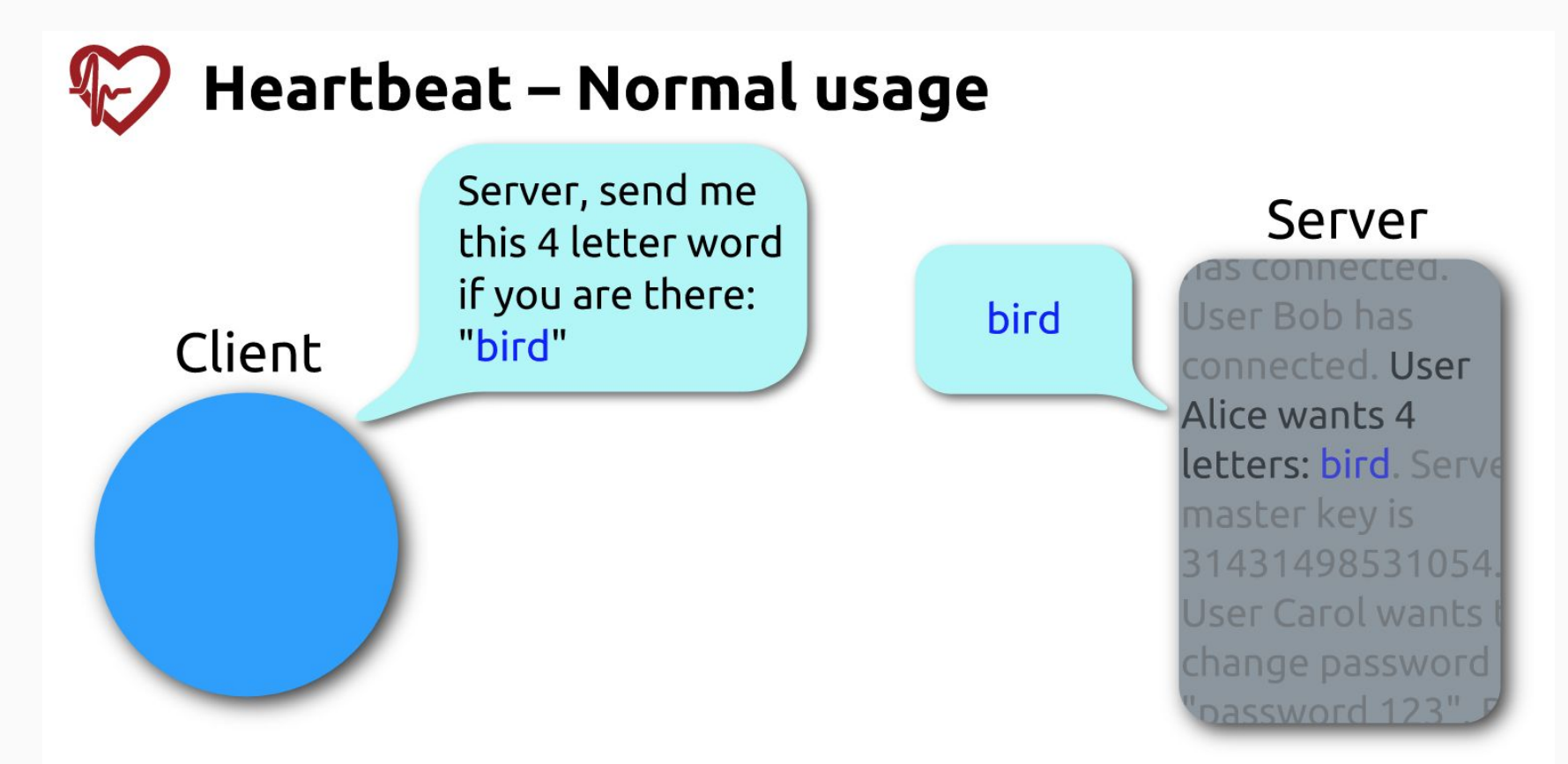

## TLS implementation issues: HEARTBLEED

## **Heartbeat - Malicious usage**

Server, send me this 500 letter word if you are there: "bird"

Client

bird. Server master key is 31431498531054. **User Carol wants** to change password to "password 123"...

Server

User Bob has connected, User Mallory wants 500 letters: bird. Serve master key is 31431498531054. User Carol wants change password nassword 123"

#### References

- Prof. Dr. Christian Rossow, Cryptography lecture, CISPA/Uni Saarbrücken
- RFC 5246
- RFC 6176
- Ruben Niederhagen, Applied Crypto lecture, TU Eindhoven
- https://www.wired.com/2011/09/diginotar-bankruptcy/
- Angriffe auf Zertifizierungsdiensteanbieter und Auswirkungen, [https://www.isb.admin.ch/dam/isb/de/dokumente/themen/sicherheit/PKI](https://www.isb.admin.ch/dam/isb/de/dokumente/themen/sicherheit/PKI_4-5-2012.pdf.download.pdf/PKI_4-5-2012.pdf) [\\_4-5-2012.pdf.download.pdf/PKI\\_4-5-2012.pdf](https://www.isb.admin.ch/dam/isb/de/dokumente/themen/sicherheit/PKI_4-5-2012.pdf.download.pdf/PKI_4-5-2012.pdf)

# Thank you. Questions?